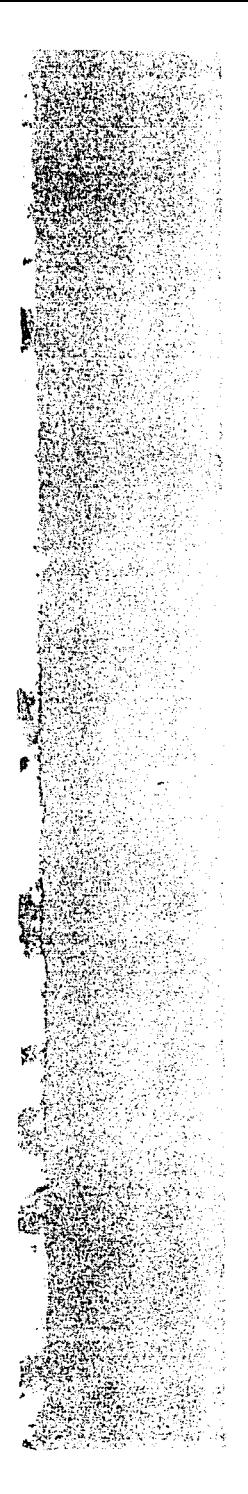

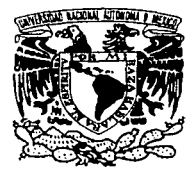

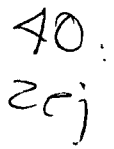

UNIVERSIDAD NACIONAL AUTONOMA DE MEXICO Escuela Nacional de Artes Plásticas

# **Estudio de las características de la Revista de la Escuela Nacional de Artes Plásticas Nº 11 para presentar una propuesta de diseño**

Tesis que presenta para obtener el título de LICENCIADA EN COMUNICACION GRAFICA

Angela Navarrete Noyola

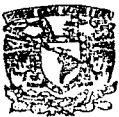

SCUELA NACIONAL 'PS-PLASITCAS YOCHIMILCO D.F

Director de Tesis : Mtra. Ofelia Martínez García

México, D, F. 1997

**11SlS COI FALLA DE ORIGEN** 

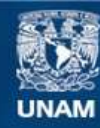

Universidad Nacional Autónoma de México

**UNAM – Dirección General de Bibliotecas Tesis Digitales Restricciones de uso**

# **DERECHOS RESERVADOS © PROHIBIDA SU REPRODUCCIÓN TOTAL O PARCIAL**

Todo el material contenido en esta tesis esta protegido por la Ley Federal del Derecho de Autor (LFDA) de los Estados Unidos Mexicanos (México).

**Biblioteca Central** 

Dirección General de Bibliotecas de la UNAM

El uso de imágenes, fragmentos de videos, y demás material que sea objeto de protección de los derechos de autor, será exclusivamente para fines educativos e informativos y deberá citar la fuente donde la obtuvo mencionando el autor o autores. Cualquier uso distinto como el lucro, reproducción, edición o modificación, será perseguido y sancionado por el respectivo titular de los Derechos de Autor.

A mis padrcs,.Apolonio Navarrete López y Leonila Noyola Serrano por brindarme la oportunidad de existir.

Ą.

A mis hermanos, Apolonio, Sandra y Leonila.

A mi familia, José Antonio y Casandra.

A cada uno de mis profesores.

A cada uno de mis amigos.

Agradrezco la asesoría y el consejo de Ofclia Martinez García,

de Elia del Carmen Morales Gonzálcz,

de Gerardo Portillo Ortíz,

de Gerardo Aguilar Toral,

de Femando Zamora,

de Francisco Villascñor y

de José Antonio Valdovinos González.

#### INTRODUCCION  $p\dot{a}g.8$

l. REVISTA pág.10

1.1 Características de la revista pág.10

1.2 Subdivisiones pág. JO

1.3 Clasificación pág. 11

1.4 Elementos de diseño pág.12

1.5 Elementos del proceso de diseño de una revista pág.12

1.6 Colaboradores pág. *13* 

1. 7 Revista como medio de comunicación pág. *13* 

1.8 Análisis de información de una revista de arte pág. 15

#### 2. BREVE HISTORIA DE LA REVISTA DE LA ESCUELA NACIONAL DE ARTES PLASTICAS pág. 15

#### 3. ANALISIS DEL DISEÑO ACTUAL pág. 17

3.1 Técnica y materiales pág. 17

3.2 Análisis formal pág. 21

3.2.1 Estructura de la revista pág. 22 3.2.2 Retícula pág. 22

3.3 Diseño de cubierta pág. 25

3.3.1 Logotipo pág. *26* 

3.3.2 Balazo pág. *27* 

3.3.3 Número, volumen y mes pág. *27* 

3.3.4 Imagen pág. *27* 

3.4 Lomo pág. 28

3.5 4a. de forros pág. *28* 

#### 3.6 Estilo tipográfico de piíginas interiores pág. *28*

3.6. 1 2n. de forros pág. *28* 

3.6.2 3n. de forros pág. *29* 

3.6.3 Cabezas de sección *pág. 30* 

3.6.4 Cabezas de articulo pág. *JO* 

3.6.5 Subtítulos *pág.* J *1* 

3.6.6 Artículos de fondo púg *JI* 

3.6. 7 Artículos secundarios púg. J2

3.6.8 Secciones especiales *pág 32* 

 $3.6.9$  Cuadros  $p_{c1}$ . 34

3.6.10 Pie de página  $pi$ . 35

3.6. 11 Pie de imagen pág. *35* 

3.6. 12 **Notns** *¡)úg.* 36

3.6.13 Folio *pág.* 36

3.6.14 Cuadro editorial pág. 37

3.6. *15* Hegistrn legal púg. *38* 

3.6.16 Tabla de contenido *pág. 38* 

3.6.17 Editorial *pág.* 39

**3.6.18 Anuncios** *pág.* **39** 

3.7 Fotografías pág. 39

3.7.1 Técnicas de realización de las fotografías pág. *39* 

3.7.2 Trntamiento de fas fotografías de páginas interiores pág. 40

3.8 Color pág. *50* 

3.8. 1 Color en la cubierta *pág. 50* 

3.8.2 Color en el lomo y 4a. de forros pág. *50* 

3.8.3 Color en secciones especiales pág. *50* 

3.8.4 Color en las imiígenes de páginas interiores pág. 51

3.9 Análisis significativo y expresivo pág. 51

#### 4. PROPUESTA DE DISEÑO DE LA REVISTA DE LA ESCUELA NACIONAL DE ARTES PLASTICAS pág. 54

4.1 Tamaño y forma de la página  $p\acute{a}g$ . 54

4.2 Retícula pág. 55

4.3 Diseño de Cubierta pág. *59* 

4.3.1 Logotipo pág. *60* 

4.3.2 Balazo pág. *61* 

4.3.3 Número, volumen y mes pág. *61* 

4.3.4 Imagen pág. *61* 

4.3.5 Símbolo Institucional pág. *62* 

4.4 Lomo pág. *62* 

4.5 4a. de forros pág. 63

4.6 Estilo tipográfico de páginas interiores pág. *63* 

4.6.1 2a. de forros pág. *6./* 

4.6.2 3a. de forros pág. *66* 

4.6.3 Cabezas de sección pág. *68* 

4.6.4 Cabezas de artículo pág. *69* 

4.6.5 Subtítulos pág. *69* 

4.6.6 Artículos de fondo pág. *69* 

4.6. 7 Artículos secundarios pág. 72

4.6.8 Secciones especiales pág. 73

**4.6.9 Cuadros** pág. 7 *3* 

4.6.10 Pie de página  $p \dot{q}g$ . 74

4.6.11 Pie de imagen pág. 74

4.6.12 Notas, glosario y bibliografía pág. 75

4.6.13 Folio pág. *75* 

4.6.14 Cuadro editorial pág. 76

4.6.15 Registro legal pág. *78* 

4.6.16 Tabla de contenido pág. *78* 

4.6.17 Editorial pág. *81* 

4.6.18 Anuncios pág.82

4. 7 Fotografías pág. 82

4.7.1 Técnica de realización de las fotografías pág. 82

4.7.2 Tratamiento de las fotografías de páginas

interiores pág. *83* 

#### 4.8 Color *pág. 86*

4.8.J Color en la cubierta *pág. 86* 

4.8.2 Color en el lomo *pág.86* 

4.8.3 Color en la 4a. de forros *pág. 86* 

4.8.4 Color en secciones especiales *pág. 86* 

4.8.5 Color en cabezas de sección *pág. 87* 

4.8.6 Color en las imágenes de páginas interiores *pág. 87* 

4.8.7 Color en los cuadros *pág. 87* 

4.9 Maqueta *pág. 87* 

#### APENDICE *pág. 9./*

-

#### CONCLUSIONES *pág. 95*

#### FUENTES DE JNFORMACION *pág. 97*

Bibliografía *pág. 97*  Hemerografía *pág. 98*  Enciclopedias y Diccionarios *pág. 99* 

### **INTRODUCCION**

Las revistas juegan un papel determinante y de gran trascendencia en las publicaciones periódicas que dia con día van sumándose al amplio campo del lenguaje \'isual. Por medio de ellas se puede analizar el acontecer histórico del país, tomando en cuenta el aspecto étnico, social, cultural, económico y político, de ahí la necesidad de investigarlas.

Los comunicadores gráficos tenemos el compromiso de resolver especialmente problemas sociales por medio de mensajes visuales. Las revistas forman parte de este universo visual  $y$  es de vital importancia analizar en ellas sus características formales  $y$ sus contenidos.

El motivo por el cual nace el interés por analizar la *Revista de la F:scuc/a Nacional de Artes Plásticas* es por ser un órgano que difunde la propia Escuela. Si el país carece de investigaciones dedicadas exclusivamente al área de discño gráfico, esta propuesta pretende colaborar en el estudio del contenido gráfico de una revista de arte editada en México por la Universidad Nacional Autónoma de México.

Como colaboradora de la revista en el campo del Diseño Gráfico he visto sus planteamientos, su evolución. y sobre todo. la comprobación en la práctica de sus postulados teóricos.

Además la tesis es importante para presentar un análisis de la técnica y los materiales utilizados, del aspecto formal, el aspecto significativo y expresivo de una revista, para posteriormente con estos elementos fundamentar la propuesta de modificarla. Esta infonnación pretende sen·ir a futuras investigaciones acerca de la trascendencia del proyecto editorial de la Escuela Nacional de Artes Plásticas.

Por lo antcrjor considero válido el análisis para el rediseño de la *Revista de la Escuela Nacional de Artes Plásticas* con el objeto de dinamizarla y hacerla más atractiva visualmente.

Por otra parte podernos decir a cerca de los capítulos que la Revista tiene diversas características y subdivisiones. así como clasificación, elementos de diseño y del proceso de una revista, colaboradores. su aceptación como medio de comunicación y el análisis de información como revista de arte.

Así mismo podemos observar el diseño actual en la breve historia de la Revista de la ENAP: el análisis. técnicas y materiales, estructura y retícula; por otro lado mencionamos el diseño de cubierta así como logotipo, balazo, número, volumen y mes, imágenes, lomo, 4a. de forros, el estilo tipográfico de interiores y su diversidad en lo que respecta al contenido en general, las fotografias con sus técnicas y tratamiento, el color en sus diferentes secciones y el análisis significativo y expresivo.

Por último tenemos en el cuarto capítulo, la propuesta de diseño, en lo que compete a su tamaño y forma, retícula, diseño de cubierta, lomo, 4a, de forros, estilo tipográfico de sus páginas, fotografias, color y la maqueta.

Actualmente existe una segunda etapa de la revista editado en la primavera de 1996, ésta tesis se inició antes y de forma independiente a ese proyecto.

### **1. REVISTA**

#### 1.1 **Características de la revista**

El *Diccionario Afanua/ e Ilustrado de la Lengua Espaiio/a* de la Real Academia define a la revista como una "publicación periódica por cuadernos, con escritos sobre \'arias materias, o sobre una sola especialmente. "  $\mathbf{1}$   $\mathbf{1}$   $\mathbf{$ 

La característica especial de las revistas es que son periódicas y regulares, con el mismo titulo: pueden ser: semanales, quincenales, mensuales. bimestrales, trimestrales, semestrales. etcétera. Otra de las características es la del formato \'Crtical. por ser más pequeña que el periódico, pero con mayor número de hojas, el formato está determinado por su característica de lectura y por ser colcccionablc. es decir se debe al aspecto funcional de Ja misma.

Con base en Daniel Prieto<sup>2</sup>, una revista es un medio de comunicación entre el emisor y el perceptor. El mensaje es icónico o icónico-literario, se ordena sobre varios soportes de papel foliados y encuadernados para su adecuada secuencia y correcta lectura. Generalmente se imprime en dos papeles diferentes. uno el de la cubierta y otro el de las páginas interiores, éste último de menor gramaje<sup>3</sup>. Con la reproducción de los originales mecánicos de una revista se adquiere una cantidad elevada de copias idénticas y no existe diferencia entre cada uno de los miles ejemplares impresos de una misma obra.

#### 1.2 **Subdivisiones**

Una revista se divide en: cubierta, forros, cuadro editorial, registro legal, editorial, tabla de contenido, artículos de fondo, artículos secundarios y anuncios. Todos estos elementos son constantes en cada número.

- La cubierta consta del nombre de la revista, cabezas de articulo, imagen, el número del ejemplar y el año.

-Los forros son las áreas restantes del papel utilizado en la cubierta son tres, 2a. y 3a. de forros en la parte interna y 4a. de forros en la parte externa.

<sup>&</sup>lt;sup>1</sup>ESPASA CALPE: *Diccionario Manual e lliustrado de la Lengua Española*, 2º cd., Madrid, Espasa Calpc, 1981, p. 1334. 2 PRIETO CASTILLO, Daniel: *Discurso autoritario* y *comunicación alternari1•a,* México,

Edicol, 1980.

 $^3$ a la clasificación del papel por el peso de cada hoja por m<sup>2</sup> se la denomina gramaje.

- **El** cuadro editorial consta del nombre de la casa editora, el nombre de los colaboradores y el cargo de cada uno de ellos.

- El registro legal consta de: derecho de autor de la casa editora, periodicidad cori la que se edita la revista, número de registro, lugar a donde deberá dirigirse la correspondencia, precio por ejemplar en el pais y en su caso en el extranjero y suscripción a varios números.

- El ISSN es el número internacional de registro para publicación periódica o seriada.

El editorial es la presentación de la reústa elaborada por el director de la misma y dirigida al público lector.

- La tabla de contenido infamia, como su nombre lo dice, del contenido de la revista.

- Los artículos de fondo son el asunto principal de una revista.

- Los articulos secundarios. como su nombre lo dice, ocupan el segundo lugar con respecto a los artículos de fondo.

- Los anuncios son de indolc comercial, cultural, político, etcétera. Por lo tanto son un espacio cuya función sirve para promocionar algún producto o alguna empresa.

### **1 .3 Clasificación**

Las revistas se dividen en: generales, profesionales e ilustradas.

Entre las generales se encuentran las que contienen en sus páginas, tanto artículos y monografias politicas. como literarias. artísticas e históricas.

Las profesionales son las que se dedican a especialidades y son: médicas, militares, jurídicas, religiosas. profesionales de artes y oficios, entre otros.

Las revistas ilustradas son aquellas de aportaciones de fotografia, dibujo, pintura, escultura, grabado, etcétera.

La clasificación de las revistas por la periodicidad pueden ser: semanales, catorcenales, quincenales, mensuales, bimestrales, trimestrales, semestrales, etcétera.

#### **1.4 Elementos de diseño**

Una revista consta de imágenes y tipografia y su configuración depende de los siguientes elementos: el esquema estructural, el número de columnas de texto, la ubicación de imágenes de apovo al texto, la ubicación de imágenes de índole comercial, la ubicación de cabezas importantes, la ubicación del folio, la ubicación del fonograma institucional y la ubicación de la portadilla.

#### 1.5 **Elementos del proceso de diseño de una revista**

Con base en Euniciano Martín<sup>4</sup>, toda impresión de revista sigue aproximadamente el mismo proceso, desde la recepción del encargo del cliente hasta que se presenta al público y es el siguiente:

1. tener una idea exacta del tema, sus características, cualidades, precio, etcétera

2. conocimiento del público a que se destina. su edad. carácter, cultura, sentimientos, etcétera

3. condiciones económicas del impreso, si es publicación importante o de batalla

Los datos nrriba mencionados son información que debe trabajarse forzosamente bajo asesoramiento del jefe de Mercadotecnia de la empresa por sus conocimientos específicos de la revista, de su posible mercado -consumidor- y del modo de distribuirlo -publicidad y ventas-. etcétera

4. elaboración de la idea -creación-

5. conocimiento de los elementos de expresión: la forma, el dibujo, el color, etcétera, a fin de llamar la atención mediante su aplicación correcta

6. realización de la idea en un boceto detallado y con el texto elaborado por el redactor especializado

7. detcmlinar el medio de reproducción de acuerdo a sus características

8. composición e impresión por el sistema gráfico elegido.

Con el avance tecnológico en materia de computación y programas de diseño gráfico, actualmente las revistas se diseñan por computadora, dejando atrás gran parte del proceso manual de elaboración.

4 EUNICIANO, Martín: *La compasición en artes gráficas,* Barcelona, Don Bosco, 1975, p.329.

#### 1.6 **Colaboradores**

Como cualquier definición sobre las formas de escribir, la definición de colaboradores debe ser tan amplia que abarque todas las variedades: el resultado será, inevitablemente, una generalización.

Un colaborador es una expresión de hechos y opiniones en un orden conciso, lógico y agradable, cuyo fin es divertir, influir en la opinión o interpretar el arte en forma tal que destaque su importancia para el común de los lectores.

Es más útil considerar las funciones de los colaboradores. como son: explicar los hechos, dar antecedentes, predecir el futuro y establecer juicios.

Los trabajos generalmente que son de colaboradores y por el tema a tratar en los diversos artículos, no es indispensable su publicación de manera inmediata, esta característica de los artículos permite su publicación indistintamente en un número o en otro.

Como los colaboradores-articulistas que participan en la revista, forman un grupo heterogéneo de estilos muy diversos, distinta capacidad y precisión, es necesario unificar criterios dentro dc lo posible. cstablccicndo un estilo tipográfico general en la publicación, utilizando un sistema fijo de 011ografia y puntuación: incluyendo títulos, subtítulos o cualquier otro elemento característico de la edición.

#### 1.7 **Revista como medio de comunicación**

La función de los signos es la de trasmitir infonnación con el fin de comunicar algo. Es necesario que d emisor y el perceptor manejen un código, un elemento en común para que este signo tenga significado.

A continuación vemos un esquema que ilustra el proceso de comunicación de **una n1ancra sencilla:** 

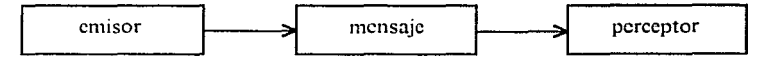

El signo es el mensaje que sir\'c de enlace ente el emisor y el destinatario. Pierre Giraud sostiene que los signos son un "estimulo -es decir una sustancia sensible- cuya imagen mental está asociada en nuestro espíritu a la imagen de otros estímulos que ese signo tiene por función evocar con el objeto de establecer una comunicación"<sup>5</sup> entre los hombres.

Los códigos gráficos surgen a panir de las primeras representaciones pintadas en cavernas y por medio de este lenguaje, el hombre comunica sus ideas, su forma de \'ida, la concepción de si mismo y de su entorno natural. La comunicación que se

<sup>5</sup>GUIRAUD, Pierre: *La semiologia, México*, Siglo XXI, 1979, p. 33.

establece por medio de los iconos visuales, donde va implícito el mensaje, también requiere de un código. Estas imagenes determinan el área del diseño gráfico inmerso en un mundo de signos y símbolos. Con base en lo anterior podemos decir que la comunicación gr:ifica es un proceso. por medio del cual se transmiten mensajes a través de imágenes ,·isuales. teniendo generalmente como soporte una superficie regular, estática y plana.

El orden lógico del proceso de comunicación por medio del diseño gráfico consta de los siguientes elementos: la institución. la comunicación y el público. La  $institution$  es el elemento que funge como emisor y como tal consolida la información: la *comunicación* es la información a la cual el diseñador, como intermediario proporciona un enlace claro. bueno y exacto. basándose en "signos extraídos de un código \'isual determinado que son ensamblados según un cic110 orden. Por medio de estos signos y sus reglas combinatorias se constituye el 'sentido', emerge el significado. la información, esto es el 'mensaje' propiamente dicho,"<sup>6</sup> y finalmente el *público*, como destinatario de los mensajes el cual es objeto de un estudio previo para conocer su nivel socio-económico y con base en esto estructurar los mensajes.

El siguiente esquema representa este proceso:

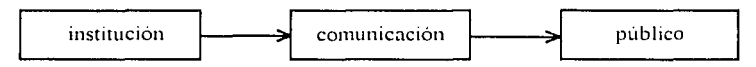

Con lo antes dicho, comprendemos que para la elaboración de cualquier diseño catálogos, carteles, folletos, invitaciones, libros, revistas, empaques, embalajes y audiovisuales entre otros-, es necesario un trabajo en equipo donde se coordinen cada uno de los elementos para cumplir una función determinada. en relación con los demás.

Las revistas desempeñan un papel importante en nuestra sociedad ya que las hay de todo tipo de género. abarcando desde lo económico. político y cultural de un país. Las revistas son un medio de comunicación masiva por lo que se imprimen miles de ejemplares de una misma obra. sus mensajes 'an dirigidos a un público general o especializado a través de imágenes y simbolos visuales.

Para que una revista cumpla con su función comunicativa y sirva como enlace entre el emisor y el preceptor, es necesario que éste último la lea para comprender el mensaje.

6 COSTA, Joan: *Imagen Global,* Barcelona, CEAC, 1987, p. 12

### 1.8 **Análisis de información de una revista de arte**

Con base en Juan Acha<sup>7</sup>, el arte es un sistema de producción artístico-visual de la cultura cuyo valor reside en la originalidad sensitiva de sus imágenes y por consiguiente la Ídeologia.

Las rc\'istas de arte clasificadas, como profesionales especializadas para la difusión del artista, como ser social y de su obra como producto de nuestra comunidad, contienen un estudio desde el punto de \'ista teórico-artístico. en ellas se analizan las operaciones teóricas. las ideas que son: moti\'os, significaciones y finalidades de la producción artística con que el hombre produce obras de arte.

Una rc\'ista de arte debe contener fundamentalmente im·estigaciones de Historia del arte, Análisis de textos. Artículos de critica de arte, Hemerografias. Noticias de arte, Reseñas de libros o de revistas de arte y un estudio de artistas.

Además una rc\'ista de arte debe ayudar en la formación \'isual y en dar a conocer temas y polémicas. Ilustrar sobre el pasado y la modernidad. es decir tratar de equilibrar la infonnación acerca de las tradiciones del país.

Revistas como estas son de vital importancia ya que en ellas se ye reflejada la tradición. la cultura, el momento por el cual atra\'icsa el país. por que queda plasmado en sus páginas el acontecer histórico-social.

### 2. **BREVE HISTORIA DE LA REVISTA DE LA ESCUELA NACIONAL DE ARTES PLASTICAS**

El antc¡.ccdcnte de la *Rc\'ista de la f:'scucla Nacional de Artes Plásticas* es la re\'ÍSta *Forma*", publicada por dos años consecutivos, de 1926 a 1928. Patrocinada como edición mensual por la Secretaria de Educación Pública y por la Universidad Nacional Autónoma de México, cuando tenia como director a Gabriel Fernández Ledezma y como censor a Salvador Novo. Esta publicación dedicada a las artes plásticas de México abarca las áreas de pintura, grabado, escultura y expresiones populares. Revistas como estas son de vital importancia ya que en ellas se ye reflejado el momento por el cual atraviesa el país. porque queda registrado en sus páginas el acontecer histórico.

La *Revista de la Escuela Nacional de Artes Plásticas* surge a partir de uno de los objetivos fundamentales de la propia institución. La Universidad Nacional Autónoma de México necesitaba contar con un órgano que informara del quehacer artístico y divulgara las actividades de la Escuela Nacional de Artes Plásticas.

<sup>7</sup> ACHA, Juan: *las Arres Plás1icas como sistema de reproducción cultural,* México: UNAM, <sup>8</sup> FERNANDEZ LEDEZMA, Gabriel: Editorial, en revista Forma, México: UNAM, Escuela Nacional de Artes Plásticas, núm. 1. 1982, p. 11.

Es esencial la existencia de una revista especializada para la difusión del artista, como ser social y de su obra como producto plástico de nuestra comunidad.

Este proyecto editorial registrado como publicación trimestral, empieza a dar sus primeros frutos con la edición del primer número doble 1 y 2, publicados de octubre de 1984 a enero de 1985. Inicialmente se propusieron cincuenta páginas por revista con un tiraje de quinientos ejemplares. pero viendo la necesidad de programas de tipo popular que posibilitaran el acceso al conocimiento y la divulgación de los artistas, se consideró pertinente conservar la publicación con cien páginas e incrementar el tiraje a mil ejemplares, además de nuevas secciones dedicadas a la difusión y análisis de artistas del interior del país, así se cumplió el servicio informativo de la Revista.

Oficialmente la edición está registrada como publicación trimestral. pero por diversos motivos no ha sido posible editarla con esta secuencia.

A partir del número seis el director de la Re,·ista. el maestro Annando Torres Michúa. se compromete a publicar no sólo textos básicos sobre ensefianza de las artes. sino a convertir a la Revista de la ENAP en un foro de participación. Lo anterior es importante por la proximidad de la celebración del Congreso Universitario. lo que implica una revisión del nivel de estudios de la conunidad de la ENAP y de la Universidad. con el fin de mejorar la calidad de la educación.

En el número 8 de la Revista se agrega un noticiero artístico y una sección de entrevistas donde el artista expresa su punto de vista.

De esta primera etapa de la rcústa se han publicado dieciséis números, tres dobles y diez sencillos.

Actualmente se edita la revista en su segunda etapa, el proyecto surge en 1994 del Consejo Editorial de la Escuela Nacional de Artes Plásticas dónde cada número aparecerá de forma monográfica. es decir, cada número abarca un tema distinto. Esto es posible gracias al Proyecto Museográfico a cargo del mtro. Gerardo Portillo Ortíz y la mira. Ofclia Martínez García. El primer número aparece en la primavera de 1996 con temas muscográficos.

• TORRES MICHUA, Armando: Editorial, en *Revista de la Escuela Nacional de Artes*  Plásticas, Escuela Nacional de Artes Plásticas / UNAM, México, núm. 3, vol. 1, 1985, p. 3.<br><sup>10</sup>TORRES MICHUA, Armando: obr. cit. núm. 5, vol 2, 1987, p. 3.<br><sup>11</sup> TORRES MICHUA, Armando: obr. cit., núm. 7, vol. 2, 1988-89, p

### **3. ANALISIS DEL DISEÑO ACTUAL**

El análisis del diseño es de la *Revista de la Escuela Nacional de Artes Plásticas* del número 1 **1** editado en el mes de mayo de 1990.

 $E$ l motivo por el cual se analiza este número es porque después de nueve años la revista se conscr\'a casi igual en la portada y en sus páginas interiores ha tenido varias modificaciones, la mayoría no muy acertadas como por ejemplo: columnas muy anchas y de poco puntajc en la 2a. de forros. poco espacio entre el texto de la primera página de los artículos de fondo y el del autor. una linea que los divide, poco espacio en el margen exterior y el margen de la base de la revista, poco espacio entre la mayoría de las imágenes y los pies de imagen. Estos y otros detalles que se analizan en este capitulo moti\'aron el interés del estudio de las características en especifico de este número.

Para la evaluación de cualquier producción gráfica y en este caso la revista, es necesario realizar un análisis de la *técnica* y los *materiales* utilizados, del aspecto  $formal$  *y el aspecto significativo y expresivo*.

### **3.1 Técnica y materiales utilizados**

El proceso que se sigue en la elaboración de la revista es el siguiente:

- el Director decide la temática. la distribución de los artículos e imágenes que ilustrarán la revista

- el Coordinador técnico también propone imágenes, además de llevar un registro de artículos y fotografias entregadas al Departamento de Diseño

- como los colaboradores-articulistas que participan en la revista, forman un grupo heterogéneo de estilos muy diversos, distinta capacidad y precisión, es necesario unificar criterios dentro de lo posible. estableciendo un estilo tipográfico general en la publicación. utilizando un sistema fijo de ortografia y puntuación: incluyendo títulos, subtítulos o cualquier otro elemento característico de la edición. Los artículos pasan a corrección de estilo, posteriormente en el Departamento de Diseño se le marcan los parámetros que son: tipo de letra, cuerpo. interlineado, espaciado. sangrados. modalidad de composición (justificación o bloque), las negritas, las redondas, las cursivas y el cuadro blanco al final del articulo. Luego son cm·iados al Departamento de Fotocomposición para la elaboración de las galeras tipográficas. Paralelamente se trabaja en el Departamento *de* Fototcca en la elaboración de las fotografias que ilustrarán los artículos, en medio tono y alto contraste; en color y blanco y negro, diapositivas de formato 6x6 cms. para la sección de selección de color que se envían al escáner.<sup>º''</sup> Por medio de la técnica escáner se obtiene la selección de color en positivo y

<sup>&</sup>lt;sup>12</sup>*Revista de la Escuela Nacional de Artes Plásticas, Escuela Nacional de Artes Plásticas /*<br>UNAM. México, núm. 11. vol. 3. 1990.

<sup>&</sup>lt;sup>13</sup> scaner: según Giorgio Fioravanti, significa dispositivo de exploración por su característica de lectura en sus mínimos detalles de la imagen a producir. *Dise11o y reproducción: notas* 

negativo, las cuatro películas de Ja cuatricomía: azul cyan, amarillo cromo, rojo magenta y negro, todos al 100%

- en la elaboración de la maqueta se utilizan fotocopias de las galeras tipográficas y de las imágenes y se adhieren con diurcx a los machotes impresos con ese fin. Cuando la maqueta es autorizada por el Director de la revista se procede a la elaboración de los originales mecánicos. utilizando papel Mascarilla para las ventanas, linea adhesi\'a *Forma/ine* de 0.79 mm. para la linea del margen superior de la Ja. página de cada uno de los artículos y para separar en la parte inferior izquierda el nombre del autor de la la columna de texto, de los artículos de fondo se utiliza una línea formaline de 0.38 mm. El texto y las ventanas se enceran por la parte posterior y se adhieren a los machotes en los lugares correspondientes. se les hacen las últimas correcciones y el Coordinador Técnico revisa que los originales mecánicos estén completos para autorizar que pasen al Departamento de Imprenta. Ahi primero se pasan los originales mecánicos al proceso fotomceánico llamado fotolito donde se producen al tamaño los negati\'os en película y se arman los medios pliegos de cuatro páginas con sus respectivas imágenes en la mesa de luz. de acuerdo a la compaginación de la re\'ista. Después de retocarlos con opaco sc transporta a la lámina de zinc. que no es más quc un contacto cntrc la lámina y el negativo y el consiguiente halo de luz. El proceso es el siguiente: en la lámina de zinc emulsionada se coloca un medio pliego de película en negativo y en el marco de \'acío se expone a la luz intensa dc: la Lámpara de Arco de carbón. La lámina de zinc sólo recibe la luz que da en las

partes transparentes de la pclicula y por los productos químicos utilizados en su sensibilización. las partes impresionadas se tornan hidrófilas (absorben el agua) y repelen la tinta: un tratamiento con goma de protección hace que se vueh'a lipófila (receptivas para la grasa y repelentes del agua) las partes en las que no pasó la luz y éstas serán las partes que impriman

- cuando se imprime sekcción de color o más de dos tintas se sensibiliza una lámina para cada color

-la máquina utilizada para la impresión de la revista es la offset cilíndrica de hoja denominada SOLNA No. 125. con capacidad de impresión máxima en papel de 64 x 46 cm. sólo imprime una superficie del papel. Esta técnica de impresión se basa en el principio de la litografia y se realiza por medio de tres cilindros en contacto entre sí

- el proceso de impresión es el siguiente:

1. acomodo de papel en la máquina al tamaño del original de Ja lámina

2. paso del papel en la máquina sin entintarla, verificando aire y presión

3. llenado de la fuente para mojadores, con solución Blue Star y agua

4. colocación de la lámina

5. poner la tinta en el tintero

históricas e información técnica para el impresor y sus clientes, Barcelona, Gustavo Gili, 1988, p. 128.

6. regular la tinta según original de lámina o matriz

7. entintado de los rodillos de la máquina

8. se vuelve a regular la tinta

9. humedecimiento de la lámina con agua

1 O. entintado de la lámina

1 1. hacer prncba de paso de papel con impresión de máquina

12. regular registros

13. poner el contador

14. se procede a la impresión del papel

 $-$  el papel impreso se envía a encuademar y se sigue el siguiente proceso:

1. se doblan los pliegos en octavos (dos pliegos)

2. se compagina

3. arman un bloque de pliegos doblados, los cosen y los engoman del lado del lomo

 $\ddot{a}$ . colocan la portada plecada a cada volumen de la revista y se refina en la guillotina, cortando en la parte superior, inferior y lateral de la rcvista ajustándolo al formato real.

Los materiales utilizados en la publicación son:

para la portada cartulina Couché una cara blanco con medidas de 70 x 95 cm, un gramaje de 180 gr/m2 y un peso de 119.5 kg/millar. Esta cartulina generalmente es utilizada para portada.

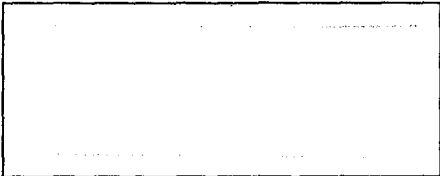

En las páginas interiores papel Cultural (sólo existe en el mercado en color crema) con medidas de 70 x 95 cm, un gramaje de 90 gr/m2 y un peso de 60 kg/millar.

Y medio pliego central en papel Couché mate paloma dos caras blanco con medidas de 70 x 95 cm, un gramaje de 100 gr/m2 y un peso de 66.5 gr/millar.

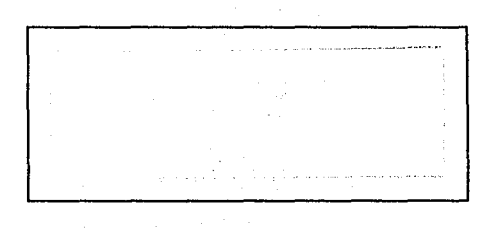

Las hojas de 70 x 95 cm. son múltiplos del tamaño oficio que cabe 8 veces en una hoja.

La revista consta de 108 páginas en total de papel cultural y requirió de 7 hojas de 70 x 95 cm, porque en cada pliego impreso frente y vuelta caven 16 páginas de tamaño oficio.

 $16 \times 7 = 7$  hojas por revista.  $108 \div 16 = 7$  hojas por revista.

Se hace un tiro de 3000 que multiplicado por 7 hojas (necesarias para cada revista) nos da como resultado 21,000 hojas.

 $3000 \times 7 = 21,000$  hojas.

Cada revista contiene un medio pliego de papel Couché mate paloma equivalente a 4 páginas y como en la hoja caven 16 páginas impresas frente y vuelta, son 4 medios pliegos por hoja. que divididos entre 3000 revistas nos da como resultado 750 hojas.

 $3000 \div 4 = 750$  hojas.

Cada revista utiliza un medio pliego de cartulina Couché una cara blanco para la impresión de la cubierta y se necesitan 750 hojas equivalente a 4 páginas, y como en la hoja caven 16 páginas impresas frente y vuelta, son 4 medios pliegos por hoja que divididos entre 3000 revistas nos da como resultado 750 hojas.

 $3000 \div 4 = 750$  hojas.

#### 3.2 **Análisis formal**

El formato es de forma rectangular y su presentación es vertical, esto se debe a la función y la expresión de la revista. Mide 21 x 30.3 cm. y se aproxima mucho al rectángulo dinámico raiz de dos 2 cuyo factor es 1.4142 que tiene de altura 29.6962 cm. la diferencia es de 0.6018 mm. más en la revista.

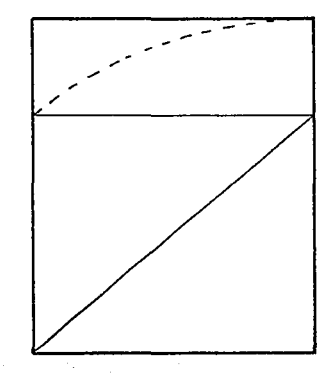

#### **3.2.1 Estructura de la revista**

La revista está estructurada de la siguiente forma:

cubierta, lomo y 3a. de forros en la parte externa; 2a. y 3a. de forros en la parte interna de la cubierta: las páginas interiores constan de: 1 2/3 de página de tabla de contenido ubicado en la página 1 y 2. 1/3 de pagina de cuadro editorial y registro legal ubicado en la página 3, 1 pagina de editorial ubicado en la página 3, 5 secciones de articulas de fondo (asunto principal) a dos columnas y son los siguientes: Las artes y la escuela con 6 artículos ocupando de la pagina 5 a la 32. La enseñanza de las artes con 2 artículos ocupando de la pagina 33 a la 42. Critica de la crítica con 1 articulo ocupando de la página 43 a la 4 7, Testimonios artísticos de México con 1 articulo de la página 48 a la 56, Reportaje grafico con 2 artículos ocupando de la página 57 a la 66; contiene una sección especial con 3 compendios ilustrativos que son: Musco en imágenes de la página 67 a la 70. Egresados de la ENAP de la página 71 a la 74 y El arte en la universidad (medio pliego en sdección de color) de la página 75 a la 78; contiene 6 secciones de artículos secundarios a tres columnas y son: Noticiero plástico con 1 artículo de la página 79 a la 86. Libros y revistas con 4 artículos de la página 87 a la 92. Crítica plástica con 6 artículos de la pagina 93 a la 109; 2 paginas de anuncios institucionales de la página 11 O a la 1 1 l. y en la última pagina 1 12 un anuncio del próximo número de la revista.

La revista consta de 112 páginas, de las cuales 5 no están foliadas y son: la tabla de contenido. el editorial. la primera página después del editorial que acompaña el inicio del primer articulo que contiene una imagen rebasada a sangre y la última página de anuncios. Aunque el primer folio comienza con el numero 5, la numeración empieza en la primera página que corresponde a la número 1.

#### **3.2.2 Retícula**

La revista contiene un esquema invisible basado en una retícula que le permite al diseñador dividir una superficie bidimensional o tridimensional en campos o espacios, es un programa que se utiliza como regulador proporcional donde pueden ordenarse de una manera lógica. estética y funcional, los elementos tipográficos. fotográficos, ilustraciones y colores: utilizando uno, dos, tres o más campos reticulares para su composición. Es un sistema de organización apriori, es decir, elaborado con anticipación. teniendo una idea general de la posible composición para "x" contenidos desconocidos, permitiendo encontrar el equilibrio, dando unidad al contenido y el máximo de constantes con el número de variables para cualquier impreso o cualquier elemento del ámbito mayor visual.

La altura de la retícula está determinada por el puntaje tipográfico y la interlínea que se va a utilizar en ella, y el ancho está determinado por las columnas. Las dimensiones de alto y ancho se indican con medidas tipográficas, con puntos y cíceros. El medianil en la retícula nos sirve para separar una columna de otra.

Para ordenar los diversos elementos estructurales tales como: márgenes, medianiles verticales y medianiles horizontales, columnas y unificar criterios de diseño en los diferentes artículos de una revista, es necesario utilizar en cada una de sus páginas un sistema reticular general, que nos ayude a diagramar el espacio, pennitiendo flexibilidad en la adaptación de distintas situaciones de diseño, logrando composiciones agradables y atractivas, organizando de esta manera la infonnación para lograr dar unidad y variedad al conjunto y así facilitar la lectura de los artículos.

Las medidas de la caja tipográfica de la página son de  $43.6 \times 63.6\%$ . Tanto el rectángulo del fonnato como el de la caja se acercan en cuanto a proporción al rectángulo dinámico raiz de dos. Tiene 3.60 hacia el margen de corte de la página y 3.6 $\emptyset$  hacia el margen de lomo. El margen de cabeza es de 6 $\emptyset$  y el del pie es de 3.6 $\emptyset$ 

La caja está dividida en dos columnas de 21 $\oslash$  cada una y un medianil de 2 $\oslash$ , y dividida en tres columnas de 13.6 $\varnothing$  cada una y dos medianiles de 1.6 $\varnothing$  cada uno.

De alto la caja está dividida en dos campos, el superior de  $20\varnothing$  y el inferior de 440.

El folio está colocado en el margen de pie a una distancia de  $1\varnothing$  de la caja tipográfica, alineado hacia el margen derecho si es página impar y hacia el izquierdo si es página par.

La retícula de la revista tiene ocho campos en total.

En el machote el formato de la página difiere de la página de la revista impresa, porque en el refine el fonnato pierde 5 mm en el margen superior y 4 nun en margen interior de la página, esto hace que aparezcan más justos los márgenes.

# Ejemplo:

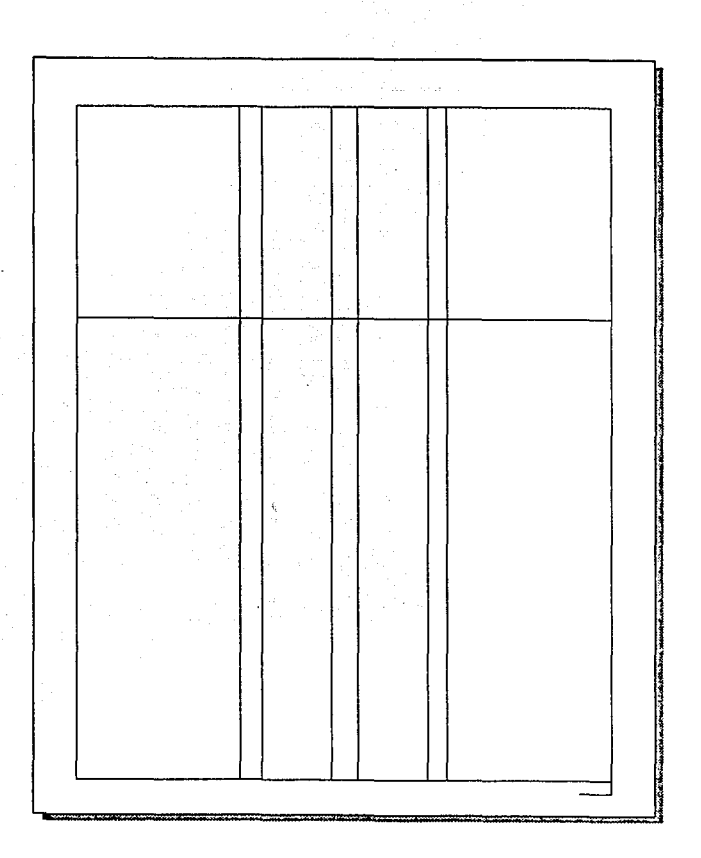

24

### 3.3 **Diseño de cubierta**

La cubierta es el elemento principal de una revista porque sirve de enlace entre el emisor y el perceptor. En ella se encuentran elementos que nos informan de manera rápida y ordenada de los aniculos mas imponames del contenido de la misma, estos elementos son los siguientes: el logotipo. la imagen. los datos del balazo, el número de volumen, el número del ejemplar y el año.

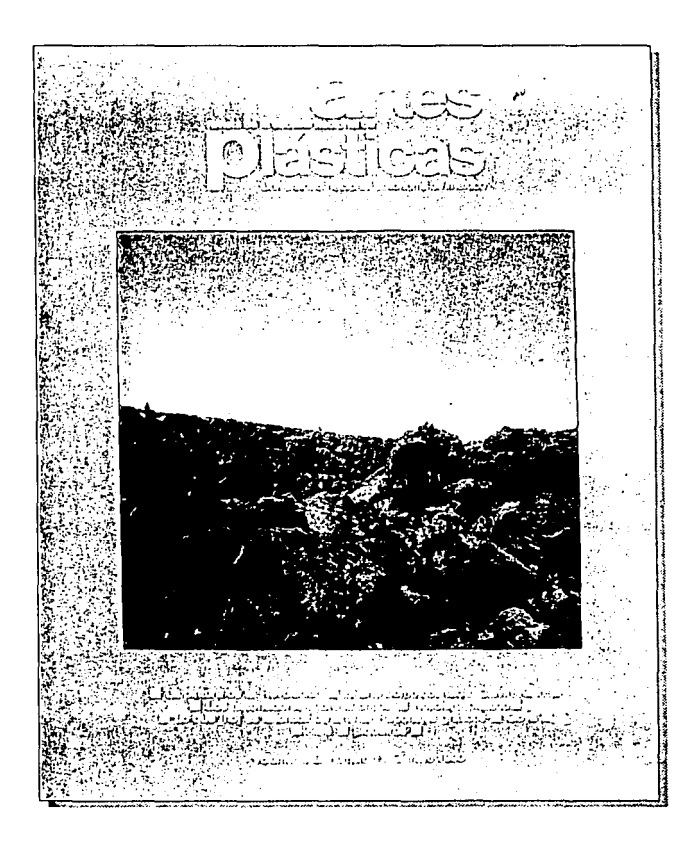

En la cubierta a analizar todos estos elementos están casi centrados a excepción de la parte superior que tiene un poco más de espacio. La relación compositiva de los elementos según Dondis es de estilo clásico por tener todo el conjunto poco dinamismo, y la técnica utilizada es la annonia porque los elementos internos de la cubierta no establecen ninguna competencia entre sí. y simétrica por la disposición de sus elementos.

Toda la tipografia de la cubierta ocupa un  $20\%$  y ya calada en blanco.

### 3.3.1 **Logotipo**

En el alfabeto institucional del logotipo de la revista, se utilizó la versión redonda y negrita, en minúsculas del alfabeto Helvética. Alfabeto concebido por el diseñador suizo Miedinger en 1957. Helyética es un alfabeto contemporáneo, se caracteriza visualmente por la ausencia de cmpastamicntos o patines (serif): no presenta contrastes entre rasgos gruesos y delgados. sus ascendentes son cortos lo que da una proporción muy amplia a las minúsculas. Esta característica le otorga sus cualidades más importantes: legibilidad, sencillez y funcionalidad.

El juego tipográfico del logotipo es interesante y logra cierto dinamismo por la variedad de grosores y tamaños utilizados en su elaboración. Se separa en cuatro líneas tipográficas. dos cargadas hacia la derecha y dos hacia la izquierda. justificadas a la palabra *plásticas*. Las letras a y p con cuerpo de 84 pts. en redonda, las letras rtes lásticas con cuerpo de 69 pts. en redonda, las palabras revista de la escuela nacional de con cuerpo de 12 pts. en negritas, y las palabras universidad nacional autónoma de méxico con cuerpo de 12 pts. en redonda. El logotipo siempre y a a la cabeza de la cubierta.

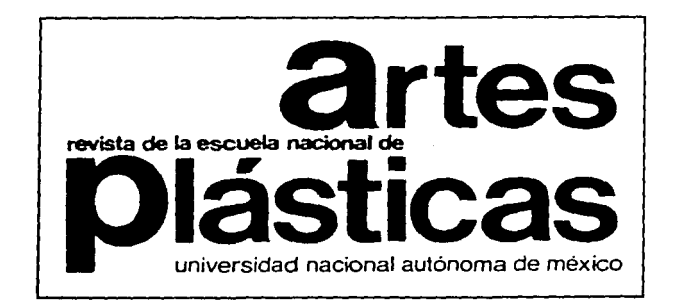

#### 3.3.2 **Balazo**

El balazo ya colocado en el pie de la cubierta y el alfabeto utilizado es Triumyirate  $r$ edonda con cuadrados blancos separando el contenido, con cuerpo de 13 pts. en una  $interline a de 14 pts.$  **v** centrado.

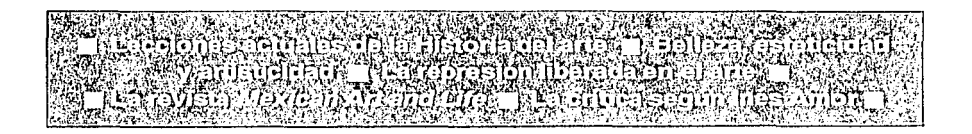

#### 3.3.3 **Número, volumen y mes**

El número del ejemplar, el volumen y el mes, también van colocados en el pie de la cubierta con cuerpo de 12 pts, en alfabeto Triumvirate.

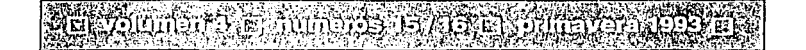

### 3.3.4 **Imagen**

La cubierta utiliza un demento Yisual seleccionado del contenido de la revista con la intención de llamar la atención, motivando al perceptor por medio de un estímulo visual para que éste lea su contenido.

La imagen en la cubierta es una constante, puede ser rectangular, horizontal o vertical y cuadrada, va centrada entre el logotipo y el balazo.

### **3.4 Lomo**

El lomo no contiene ninguna información.

#### **3.5 4a. de forros**

La 4a. de forros tampoco contiene información.

### **3.6 Estilo tipográfico de páginas interiores**

### **3.6.1 2a. de forros**

La 2a. de forros contiene en esta ocasión los comentarios de las obras de la sección especial de selección de color. El autor \'a en alfabeto Garamond negrita cursiva con cuerpo de 11 pts. expandida a una letra de 18 pts. El título de la obra va en alfabeto Triumvirate cursiva, la técnica y el comentario en redonda con cuadrado blanco al final del comentario y los créditos aparecen en cursiya con cuerpo de 10 pts, en una interlínea <sup>11</sup>pts. Todo el texto \'a justificado en bloque a 330.

#### ~a *tías Goeritz·* La corona del pedregal. Acero pintado. 1980.

De verdadero interés es la sorprendente contemplación de las "rosadas torres" con las que Matías Goeritz irrumpe en el paisaje volcánico del espacio escultórico del Centro Cultural Universitario. Esas agudas formas piramidales, que en su afán de verticalidad, dan una im· presión en la que se conjugan lo técnico y lo geométrico con un fin en el que los datos perceptivos encuentran afinidades entre lo místico y lo fantástico. En la sencillez de la propuesta y la amplia gama de posibilidades de su lectura, se encuentran sus más destacados valo· res. De algún modo, recuerda la tarea humanizadora del hombre y encuentra sus antecedentes tanto en el gaudiano parque Güel como en la extrañeza y encanto de las "construcciones inútiles" de Xilitla.D Taller de Crítica de Arte de la ENAP. Fotogral/as: Estanislao Ortlz

Generalmente en la 2a. de forros va el comentario de la obra que aparece en la cubierta, en tipografia Triumvirate con cuerpo de JO pts, en una interlínea de 11 pts, justificada en bloque a 270, sin sangría, con cuadro blanco al final del texto. Negrita para el nombre del autor, cursiva para el titulo de la obra y redonda para la técnica, medidas y año. El comentario va en redonda y cursiva el crédito del autor del texto. Va ubicado en el costado derecho de la imagen a una distancia de 1.60, entre el pie de imagen y el texto hay una linea de 11 pts. de separación.

Luis Nishizawa. Sandía. Mixografía, 73.5 x 54.5 cms., 1975.

Obra de una sutileza memorable, en la naturaleza muerta que ilustramos convergen las dos tradiciones caras al arte contemporáneo: la abstracción y el figurativismo. Parca en los recursos de la paleta, no lo es, sin embargo, en la abundancia de atinados efectos de plasticidad tanto espaciales como matéricos. Un marcado contraste se advierte en el intenso matiz de los frutos y el contexto colorístico del espacio en el que se ubican, lo que permite conocer la excelencia de las soluciones estéticas de este remarcable artista nacional. O

Taller de Critica de Arte

### 3.6.2 3a. de **forros**

La 3a. de forros contiene los comentarios de la obra de la sección Egresados de la ENAP, va en alfabeto Triumvirate con cuerpo de 10 pts. en una interlínea de 11 pts. el texto va justificado en bloque y termina con cuadro blanco. El autor va en cursiva. Generalmente esta pagina contiene una obra de reproducción múltiple, que pueden ser grabados, scrigrafias. xilografias, fotografías, entre otras. El comentario va en alfabeto Helvética redonda con cuerpo de 10 pts. alineado a la izquierda a 27.60.

A diferencia de estos dípticos, donde se podría hablar de una carga puramente denotativa en las imágenes, el cuarto de toda la serie publicada, donda la relación objetual directa se pierde, es el de mayor riqueza connotativa, pues las dos imágenes -los cuerpos jóvenes entrelazados en una habitación y los personajes viejos bailando- constituyen por su interacción un sistema de significación que se sobrepone al discurso "directo" de la imagen fotográfica, creando una lectura más abierta. Alejandro Castellanos

### **3.6.3 Cabezas de sección**

Las cabezas yan en alfabeto Garamond con cuerpo de 24 pts. expandida a una letra de 38 pts, en pantalla magenta de 150 pts. por pulgada cuadrada. se presentan aliancadas a la derecha. Colgadas del margen de cabeza al inicio de cada artículo, en el sumario y en el editorial. Sólo en las secciones de Musco en imágenes. Egresados de la ENAP y El arte en la universidad se repite en cada página impar y en El arte en la Universidad también se repite en la última página par.

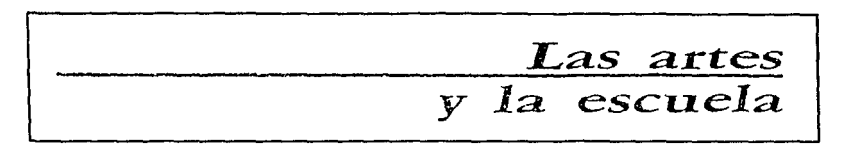

### **3.6.4 Cabezas de artículo**

Los elementos contenidos en las cabezas de artículos son muy importantes en una revista ya que infonnan al lector del contenido del mismo.

Las cabezas de los artículos van en alfabeto Triumvirate. El título ya en negrita, el nombre del autor en redonda con cuerpo de 18 pts. en una interlínea de 20 pts. Los créditos de ilustraciones van en cursiva con cuerpo de 14 pts. colocados en algunos artículos en la cabeza y en otros al final del mismo. Todo lo anterior \'a alineado a la izquierda a 33 $\varnothing$  y colocado a una distancia que ya de 9.6 $\varnothing$  hasta 12.6 $\varnothing$  del margen de cabeza.

En las secciones Libros y rcYistas. Revistas y crítica plástica. sólo la cabeza del primer artículo empieza con el criterio anterior. en los demás artículos las cabezas comienzan donde termina el artículo anterior dejando un espacio entre ellos desde 2.6 $\varnothing$ hasta  $8\emptyset$ . alineado a la izquierda a 13.6 $\emptyset$ .

## **Investigación y apropiación patrimonial Graciela Schmilchuk**

#### **3.6.5 Subtítulos**

Los subtítulos de los artículos de fondo van en alfabeto Triumvirate negrita cursiva con cuerpo de 1 O pts. alineado a la izquierda con 210 de justificación, dejando de **1** a 20 entre el texto superior y el subtítulo, también de 1 a  $2\varnothing$  entre el subtítulo y el texto colocado en la parte inferior del mismo.

En los artículos secundarios, los subtítulos van en alfabeto Triumvirate negrita cursiva justificados en bloque a 13.60.

> Daños a bienes culturales en la guerra contra CEAUCESCU.

#### **3.6.6 Artículos de fondo**

El espacio de las cabezas de artículo al inicio del texto varía de 3 a 5 $\varnothing$ . El texto al principio del artículo va sin sangría, y después de punto y aparte, es decir del segundo párrafo en adelante va una sangría de 1.60. La tipografia utilizada en el texto es el alfabeto Triumvirate en versión redonda y cursiva con cuerpo de 10 pts. en una interlínea de 11 pts., el texto va justificado en bloque a 210. con cuadrado blanco al final del artículo. Los artículos de fondo aparecen a dos columnas y siempre inician en página impar.

> La Carta de México en defensa del patrimonio cultural, de mana se salve reside tan sólo en las [ ... ] resistencias que<br>empiezan a esbozarse en los pueblos dominados. Pero es tas esperanzas sólo podrán florecer si los estados por fin admiten que el interés de sus pueblos no está en la homogeneización sino en aceptar la pluralidad de culturas den· tro del contexto de la nación". Y luego: "Identificamos al

#### **3.6. 7 Artículos secundarios**

De la cabeza del artículo secundario al inicio del texto se deja un espacio que va de las 30 hasta las 50. La tipografla del texto es el alfabeto Triumviratc en versión redonda, negrita y cursiva con cuerpo de 9 pis. en una interlínea de IO pts, el texto va justificado en bloque a 13.60. El inicio de cada sección de los artículos secundarios al igual que los artículos de fondo siempre inician en página impar.

> Mirar es un libro que recopila ensayos escritos por su autor entre 1966 y 1979. Ber**ger dedica las primeras páginas a un ca·**  pitulo que llama ¿Por que miramos a los animales? En él analiza la manera en que **el hombre mira al animal y cómo es ob**servado por éste, el papel social que ha desempeñado a través de la historia, la **conv1venc1a del hombre con el animal y có·**  mo ha cambiado desde la epoca en que **se encontraban integrados hasta el momento en que los animales pasaron a ser**  motivo de espectáculo para el hombre. En el siguiente capítulo escribe sobre

el origen de la fotografia y cita a varios fotógrafos. como Paul Strand. para plantear el uso que se le ha dado a esta técnica y que en este caso se podria denominar co**mo documental o neorrealisla.** 

### **3.6.8 Secciones especiales**

En la sección Musco en imágenes, el criterio tipográfico utilizado es el siguiente: alfabeto Triumvirate negrita para el nombre del autor, cursiva para el título de la obra y redonda para la técnica, medidas y afio. El comentario va en redonda y cursiva el nombre del autor del texto, sin sangría en el primer párrafo y con cuadrado blanco al final.

Si la fotografia es vertical el texto va a un costado de la imagen ya sea derecho o izquierdo, alineado a la parte superior de la fotografia, dejando 1.60 entre el pie de imagen y el comentario justificado en bloque a 13.60.

> Oiga Costa. Muchacha del collar. Oleo/masonite. 87 x 77 cms. 1965.

Este retrato recuerda las imágenes sin· téticas de Gauguin. Al igual que el artista francés, Oiga Costa resalta la sencillez y belleza indígena de la joven. Sobre un fondo abstracto de tonos grises y rosas, destaca el color de la piel y el negro del cabello de la muchacha. Sus facciones de ojos rasgados y la· bias gruesos no necesariamente se identifican con el prototipo de la mujer mexicana. Parece oriental. El atuendo y el collar son típicos de los lugares tropicales. La figura posee una actitud rígida.

La pintora refleja en esta obra, sus preocupaciones por encentrar nuevas formas de expresión. El cuadro. con fondo rnanchista y la figura más deli· neada, está muy bien logrado.O

Si la fotografía es horizontal el pie de imagen va ubicado a una distancia de 1 $\varnothing$ de la parte inferior de la imagen, alineado a la izquierda a 330. El comentario va colocado a  $1.6\varnothing$  de distancia del pie de imagen justificado en bloque a 33 $\varnothing$ .

Olga Costa. Campos labrantíos. Oleo/masonite. 60 x 70 cms. 1968.

Presenta esta obra a Oiga Costa en otra dimensión, corno paisajista. Se reconoce el campo a pesar de ser una pintura cuyos elementos principales son abstractos. Predominan en la escena las formas geométricas con tonalidades de café, gris y verde. El amarillo también juega un papel importante ya que fracciona las parcelas. Los cambios cromáticos y las irre· gularidades de las formas, al igual que la composición a lo alto, de origen gauguiniano (re· curso que también empleó Rivera) otorgan profundidad al paisaje. La imagen de un árbol diminuto le confiere a la pintura un carácter figurativo, sin él, la composición sería abstracta. O

#### 3.6.9 Cuadros

El cuadro que aparece en este volumen es acerca del articulo, está en alfabeto Triumvirate con cuerpo de 8 pts. justificado a  $42\varnothing$  en altas y bajas, cortando palabra. El texto va en versión redonda, sin sangría al inicio del primer párrafo y con una sangría de 1.60 del segundo párrafo en adelante con cuadrado blanco al final del comentario. El crédito del autor va en versión negrita alineado a la izquierda y separado por una línea de 9pts. del comentario. El cuadro va enmarcado por una línea de  $1/3\oslash$  de grosor.

En los cuadros en general, no hay un criterio establecido. los hay de diferentes alfabetos y \·crsiones. algunos titulas en altas, otros en altas y bajas. algunos con un recuadro enmarcándolos. otros separados con una linea al inicio del cuadro y otra al final y otros con divisiones de lineas horizontales o verticales. o de las dos. también la línea de los recuadros aparece de diferentes grosores.

Dentro de las especialidades fotográficas, las imágenes de la moda y la publicidad son las que más rápidamente asimilan las innovaciones que suceden en otras areas de la fotografía, sobre todo en la artística; hay inclusive fotógrafos cuyo estilo y reconocimiento como artístas es indisoluble de su labor de registro de las creaciones de Jos d1setiadores. As! ha pasado con Beaton, Penn, Newton, S1eff, Avedon *y* Bruce Weber, entre los más conocidos, quienes se han dedicado por entero o de manera asidua a fotografiar la moda, cuyo artificio -como lo ha demostrado su obratiene en la imagen un gran aliado para representar la "realidad", aun cuando sea bien sabido que los productos y recompensas ofrecidos por estas imágenes poco tienen que ver con la vida cotidiana de la mayoría de quienes las observan.

La iconografía de la campaña publicitaria de la firma Calvin Klein es una demostración más de la maestría de Avedon y de cómo mediante el uso de escasos elementos en el encuadre y de la abstracción que proporciona el blanco y negro se sintetiza un tipo de visión cuyo antecedente puede encontrarse en los sobrios retratos que identificaron la obra más conocida de Avedon. Sin embargo, no sólo es esta característica la que apoya la fuerza de estas imágenes pues en cada una son aprovechados determinados efectos que van desde la mise en scéne de las composiciones -que no por ser obvia deja de "ser creible"- hasta la inteligente apropiación y muestra de valores como la nitidez, la ausencia de grano y el enfoque preciso.

Es de notar también, que cuando las leimas no son frontales se ha buscado resaltar la monumentalldad de los cuerpos-ropa mediante encuadres en contrapicado que ayudan a crear un electo de alejamiento, al tiempo que colocan al sujeto (o sujetos) por encima de la mirada del espectador. Por otro lado, la acentuación del trio distanciamiento de los personajes representados se da mediante la dirección de las miradas de éstos hacia afuera del campo visual de la cámara-espectador.

Así, estas fotograflas proponen un discurso que, a pesar de su obvia falta de realismo, logra la trasposición de valores, cambiando ilusiones por mercancla a través del uso inteligente de códigos visuales, cuya solisticación reside, paradójicamente, en su sencillez.

Alejandro Castellanos.

### **3.6.1 O Pie de página**

**El** currículo del autor del artículo va al pie de página de la primera columna de los artículos de fondo en alfabeto Triumvirate, negrita el nombre del autor y en redonda el currículo, con cuerpo de 8 pts. en una interlínea de 9 pts., el texto va justificado en bloque a 22 $\emptyset$ . Colocado a una distancia desde 0.6 a  $\emptyset$  del texto y separado por una línea del mismo.

> **Graclela Schmllchuk. Licenciada en Historia del Arte; Universidad de Buenos Aires. Posgrado en Comunicación. Investigadora del CENIDIAP.** ·

### **3.6.11 Pie de imagen**

En el pie de imagen va primero el autor si lo hay en alfabeto Triumvirate negrita, el título en cursiva, la técnica, las medidas y el año en redonda con cuerpo de 8 pis. en una interlínea de 9 pts. Se colocan en la parte inferior de la imagen, alineado a la izquierda, colocado a una distancia desde  $0.6$  a  $1\varnothing$ .

La justificación del pie de imagen depende del ancho de la misma.

Algunas imágenes que no traen referencia propia al pie de la imagen lo traen en el crédito de ilustración. Sólo la página número 4 no tiene referencia.

**Disparate del caballo raptor. Aguafuerte, aguatinta brunida y punta seca. 24.5 x 35 cms.** 

#### 3.6.12 Notas

Al final de cada artículo se deja un espacio desde 1 a 6.6 $\varnothing$ , luego va la palabra notas en altas, o, en altas y bajas, en alfabeto Triumvirate negrita con cuerpo de 8 pts.

De la palabra notas a las notas se deja un espacio desde 1 a  $6\varnothing$ .

#### NOTAS:

\* Conferencia presentada en la mesa redonda: Manifestaciones Culturales de la Revolución Mexicana: Literatura, Pintura y Música, Auditorio del Palacio Nacional, noviembre de 1989. organizada por el Centro Cullural de la Secretaría de Hacienda y Crédito Publico y el Instituto Nacional de Estudios Históricos de la Revolución Mexicana de la Secretaria de Gobernación.

1. Cabe aclarar que para la exposición de pintura española el gobierno. habia asignado 25 mil pesos. ademas de la construcción de un pabellón especial en donde montarían la obra.

2. José Clernente Orozco. Aurobiografia. México, Ed. Occidente, 1970.<br>pág. 35.

pág. 35. 3. El nombre de Real Academia de San Carlos fue sustituido por el de Escuela Nacional de Bellas Artes durante el gobierno de Benito Juárcz. 4. Archivo Escuelas de Pintura al Aire Libre. Centro Nacional de Investigación, Documenlación. Información de las Artes Plásticas (C.E.N.I.D.I.A.P.) ir'BA.

5. Luis G. Serrano. "La triunfante huelga de 1911 de los a'umnos pinto· res y escultores de la Escuela Nacional de Bellas Artes cont•a el Direclor Arq. Antonio Rivas Mercado", en Revista APUM. Tomo III, Núm. 45. México. Septiembre y octubre de 1976. pág. 9.

#### 3.6.13 Folio

El folio está colocado en el margen inferior a una distancia de  $1\oslash$  de la caja tipográfica. Alineado hacia el margen derecho si es página non y hacin el izquierdo si es página par. La tipografía utilizada en el folio es el alfabeto Helvética Medium con cuerpo de 10pts.

El folio lleva una secuencia, aunque aparece hasta la página No. 5, empieza la numeración desde la 1 a. página, la última página donde aparece el anuncio del próximo número tampoco tiene folio.

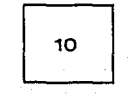
# 3.6.14 Cuadro editorial

La presentación del cuadro editorial es horizontal y ocupa un poco menos de la tercera parte de la página. El alfabeto utilizado es el Triumvirate con cuerpo de 6 pts. en una interlínea de 7 pts., alineado a la izquierda a 12 $\oslash$  sin cortar palabra.

Los nombres de las instituciones y el nombre de la revista van en versión redonda en altas. Los directivos y colaboradores van en versión negrita en altas y baias. Los cargos van en versión redonda en altas y bajas.

El cuadro editorial va dividido en tres columnas, en una el directorio de la UNAM, en otra el de la ENAP y en la otra el de la revista. Las tres columnas van justificadas al inicio del directorio de la revista.

REVISTA DE LA ESCUELA NACIONAL<br>DE ARTES PLASTICAS UNIVERSIDAD NACIONAL **ESCUELA NACIONAL** AUTONOMA DE MEXICO DE ARTES PLASTICAS Armando Torres Michús Mim. Juan Antonio Maddd Vargas **Rector**<br>Rector<br>Dr. José Narro Robles Directo Director Director<br>Antonio Salazar Mtro, Joros A. Novelo Sánchez Secretario General<br>C.P. Fermin Bautista Aldana Concinador Técnico Secretario General Carmen Galindo, Magdalena Galindo y Reyna Ortiz Dr. Tomás Garza Hernández Secretario Administrativo<br>Lic, David Pantola Morán Secretario Administrativo  $-$ Terasa Pérez Hébert Mtro. Francisco de Santiago Silva **Do: David Fanloja Morani<br>Secretario Auxiliar<br>Lic, Manuel Barguin Alvarez** Jele de la DEP/ENAP Secretaria Secretaina<br>Vicentratración y Relexiones Públicas<br>D.G., Sergió Carlos Rey<br>D.G., Sergió Carlos Rey<br>Jelg del Deplo, de D.Seño de la DEP/ENAP<br>Angela Navarrate, Laticia Mendoza Badillo y Carlos Lic, Arturo de la Serna Estrada us, wrang aw as semie carala.<br>Secretario Académico de la DEP/ENAP<br>Miro, Roberto Garlbey S. Abogado Genera González Veloz<br>Bonzález Veloz<br>Depto, de Diseño de la DEP/ENAP Teresa Martínez y Lourdes Jiménez<br>Composición tipográfica Indalecio Rivera Jela de la Imprenta de la DEP/ENAP Juan Martinez **Fotomecánica** Felipe Segura Otter Carlos Rivers y José Vital **Anahame** Anuro Rosales Ramírez, Estanisiao Ortíz y Ma. del Carmen Flores<br>Foloteca de la DEP/ENAP

et tolsk tekst ble ble ble

## 3.6.15 Registro legal

El registro legal contiene los datos de los responsables que aparecen registrados en la publicación, el costo y la suscripción de la revista.

El registro legal va en alfabeto Triumvirate con cuerno de 6 pts, en una interlínea de 7 pts., alineado a la izquierda a 33.6 $\varnothing$  en altas y bajas y sin cortar palabra. Va asentado en el margen de pie de la caja tipográfica y alineado a la izquierda.

Organo Oficial de la Escuela Nacional de Artes Plásticas de la UNAM, / Publicación trimestral, / Registros No.: Certificado de Licitud de thulo No. 3332 con expediente 1/432 "87"/5128 y Centilicado de Licitud de contenido No. 2931 con expediente 1/432 "87"/5128 Los artículos no refleian nucesariamente el crítorio de la Dirección de la Escuela. / Se permite la reproducción citando la fuente. / No se devuelven originales ni colaboraciones no solicitadas. La mayoría de los colaboradores son profesores de la ENAP o miembros del Taller de Critica de Arte de la ENAP, salvo cuando se

# andique lo contrario / Toda la correspondencia y/o suscripciones deberán dirigirse a.<br>Revista de la Escuela Nacional de Artes Plásticus. Academia 22, 06060 México, D.F.

Precio del sjemplar \$ 8,500.00 m.n. Suscripción (4 números): \$ 34,000.00 m.n. Extranjero 50 dólares.

## 3.6.16 Tabla de contenido

Su función es la de dar información acerca del contenido y de facilitar la localización de las diversas secciones y sus artículos.

Las cabezas de sección van en alfabeto Garamond negrita cursiva con cuerpo de 11 pts, expandida a 18 pts.

En las cabezas de artículo, los títulos van en alfabeto Triumvirate negrita con euadro blanco al final de éste y en la siguiente línea va el nombre del autor en redonda con cuerpo de 11 pts, todo en una interlinea de 12 pts.

Los folios van en alfabeto Garamond negrita cursiva con cuerpo de 9 pts, expandidos a 16 pts, colocados después del nombre del autor del artículo a una distancia de 1.6 $\varnothing$ .

#### Las artes y la escuela

Pintura durante la Revolución n Laura Gonzáles Matute 5

Tareas de los artistas independientes □ Francisco Bravo  $11$ 

#### 3.6.17 **Editorial**

La tipografía utilizada es el alfabeto Triumviratc con cuerpo de 12 pts. en una interlínea de 12pts, el texto ya justificado en bloque a 28.6 $\varnothing$ . El primer párrafo no tiene sangría y lleva cuadrado blanco al final del texto.

Verdadero peligro, cultural y estético, es la reforma a la fracción XVIII del artículo 77 de la ley del impuesto sobre la renta, que concede la fa· cultad de dictaminar la artisticidad de una obra (plástica o literaria, por ejemplo) a funcionarios (contadores y administradores) de la Secretaría de Hacienda para fijar su valor. No sólo porque se trata de una cuestión de verdaderos especialistas en la materia, sino porque el Gobierno me· xicano cuenta con dependencias propias en las que existen estos espe-

### 3.6.18 **Anuncios**

La tipografía de los anuncios es variada y el criterio de la misma depende en algunos casos de las instituciones que se promueven y en otros del estilo de la revista.

## 3.7 **Fotografías**

La revista está ilustrada en su mayor parte por fotografías y contiene un mínimo porcentaje de fotograflas de dibujos a tinta.

#### 3.7.1 **Técnica de realización de las fotografías**

Las reproducciones fotográficas son de obras artísticas de egresados de Artes Plásticas, de maestros de la misma y de artistas en general. Se utilizan en medio tono y un mínimo porcentaje de fotografías de dibujos en alto contraste. Los planos utilizados son: plano completo o vista panorámica. plano de conjunto, plano entero, Jer. plano y detalle.

## 3.7.2 Tratamiento de las fotografías de páginas interiores

El criterio establecido en el tratamiento de las fotografías de náginas interiores es el siguiente:

En la primera página de los artículos de fondo generalmente no aparece ninguna imagen, salvo raras excepciones, en este caso de once artículos, nueve no llevan imagen v tres si.

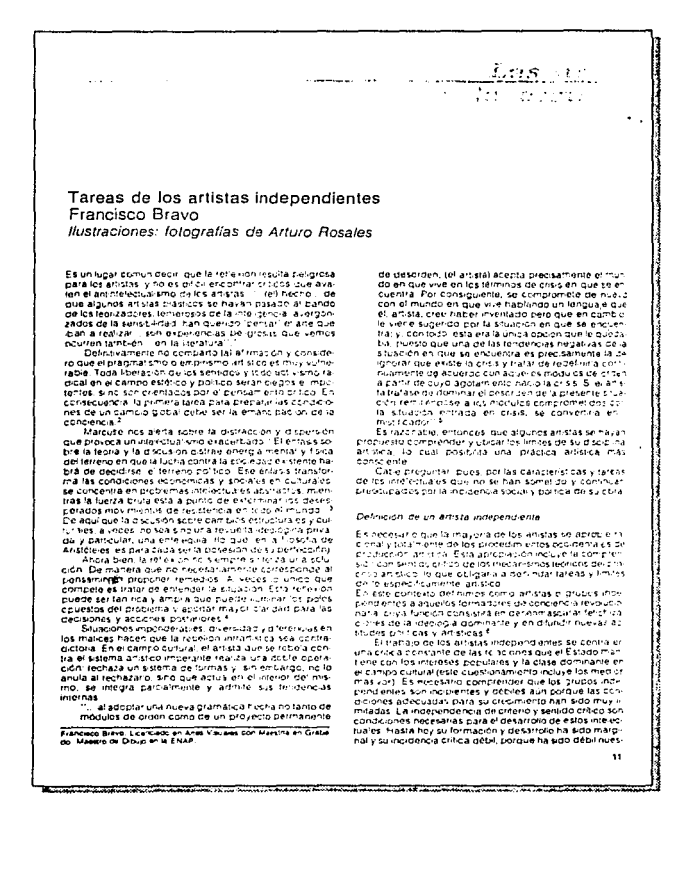

#### De la segunda página en adelante si llevan imagen.

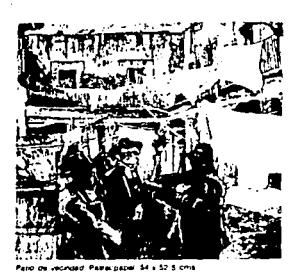

The term of the Academia profession ante la Secretaria<br>de Instrucción Pública, argumentando que como era pos-<br>ble que a los antitss moxitans argumentando que como era pos-<br>bro cuando era precisamente la Independencia de Me

Die que a loi ariativa por la carga de la diversión de la diversión de la diversión de la diversión de la diversión de la diversión de la diversión de la diversión de la diversión de la diversión de la diversión de la div

procedure in the momento building lends<br>the property of the momento building in the momento building in the momento building in the<br>state of the procedure of the momento particle in the first distribution<br>of the momento of

mentras que la misma Academia de San Carlos obtuvo otro<br>iote limitar: Según la critica, la exposición de Rivera, fue<br>un éxito y, al parecer de algunos criticos conservadores.<br>estas obras, frente a las de Rivara de más tard ores.

superiors<br>Anto la grave silicación del país, la antigua Academia<br>(ya para enfunción denominada Escuela traccional de Bel<br>llas Artes)<br/> continuó con sus acinodades. No fue, sino has-<br>la entrado el año de 1911, cuando, au Ceina se agroscariar, cua estimina se invasivamente a profa-<br>mes con el hierón de que, no obstante la calda de la dicta-<br>dura, la institución continuaba dominada por el grupo de<br>Rivas Mercado, identificado con el isla trad portuato maio<br>El semer confatò de la Escuela Nacional de Bellas Ar-

 $\mu^2$  (Eigenie contrato de la Escala Nacional de Balcá A.<br>Tes al proposition de la Escala Nacional de Balcá A.<br>Tes al proposition de la California de la California de la California de la California de la California de la ración, según aponicio de la esta de la estada de la siguienta de Arquitectura provenían del sector privácticado de la societa<br>de Arquitectura provenían del sector privácticado de la socieda. mentitas que en giuneal de la  $\sim$ 

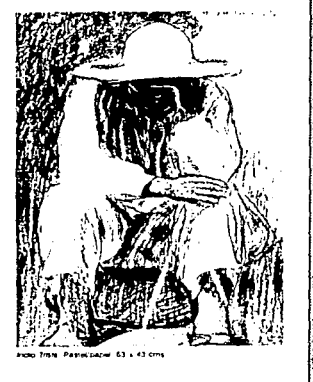

#### En los artículos secundarios todas las páginas llevan imagen.

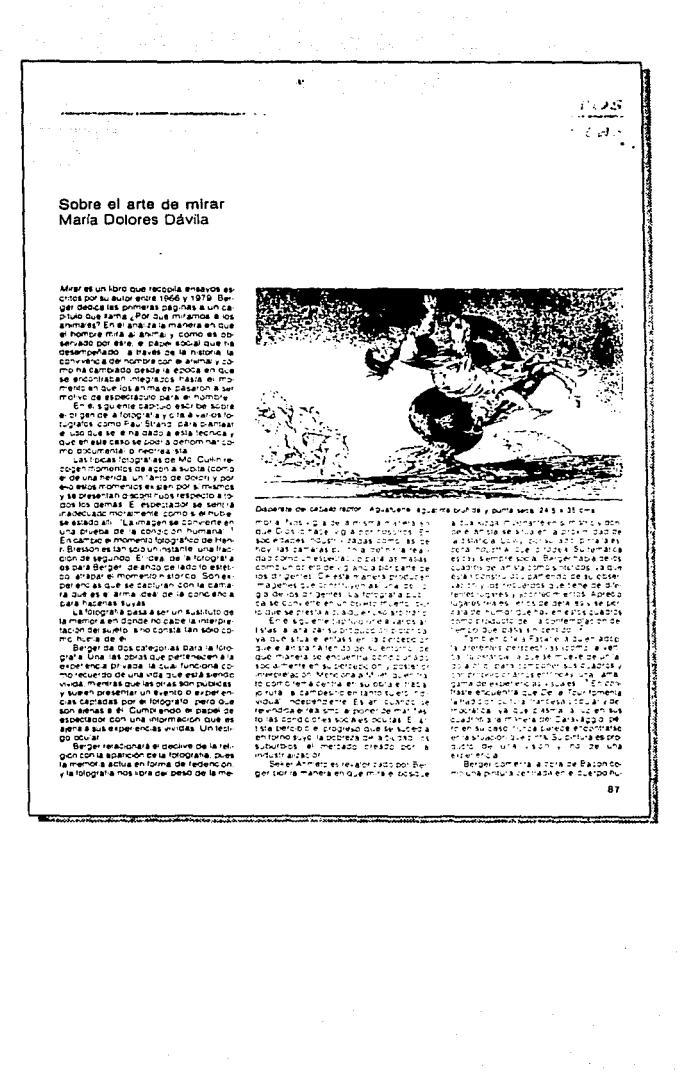

42

Las imágenes de la tabla de contenido son cinco y pertenecen a los artículos contenidos en este número, y se colocan cerca del artículo al que corresponden. Son de tamaño pequeño y van colocadas en la primera columna izquierda de 13.60, o intercaladas con la tipografía ocupando parte de las dos columnas restantes.

Eiemplo de página número uno

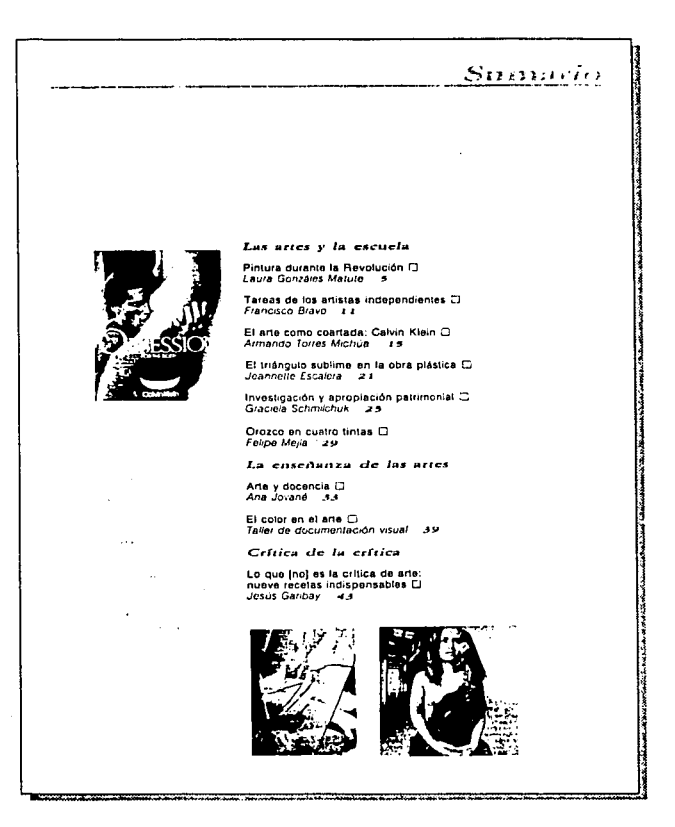

#### Ejemplo de página número dos

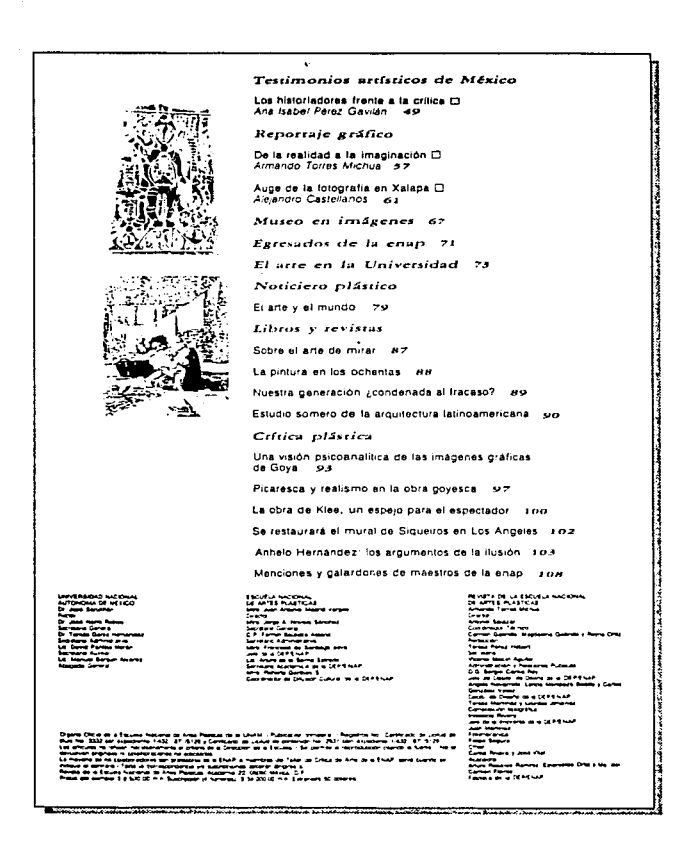

44

La página cuatro va rebasada por funcionar como inicio de los artículos.

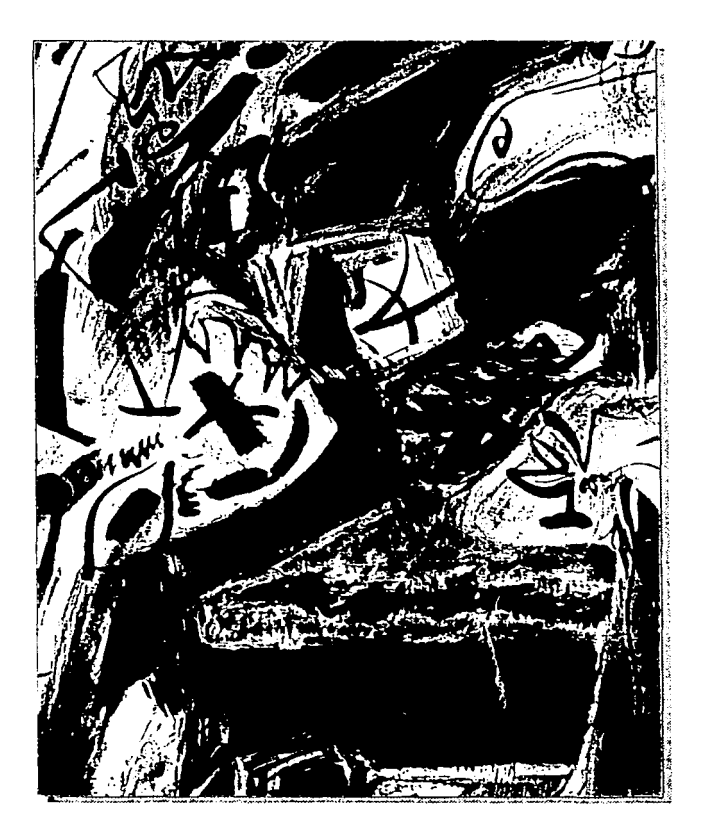

Las imágenes de las secciones especiales van a tres columnas si son horizontales

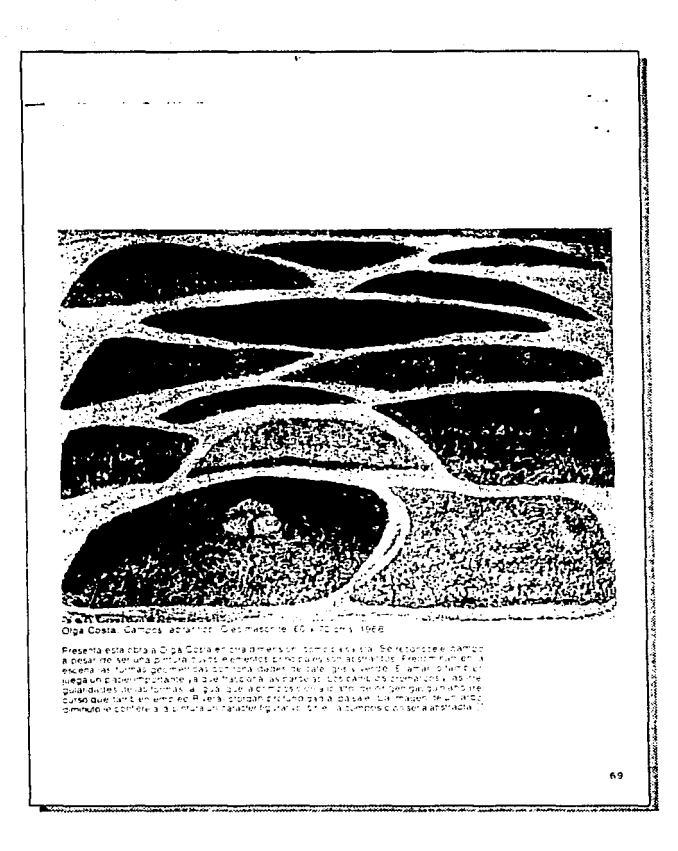

## y a dos columnas si son verticales.

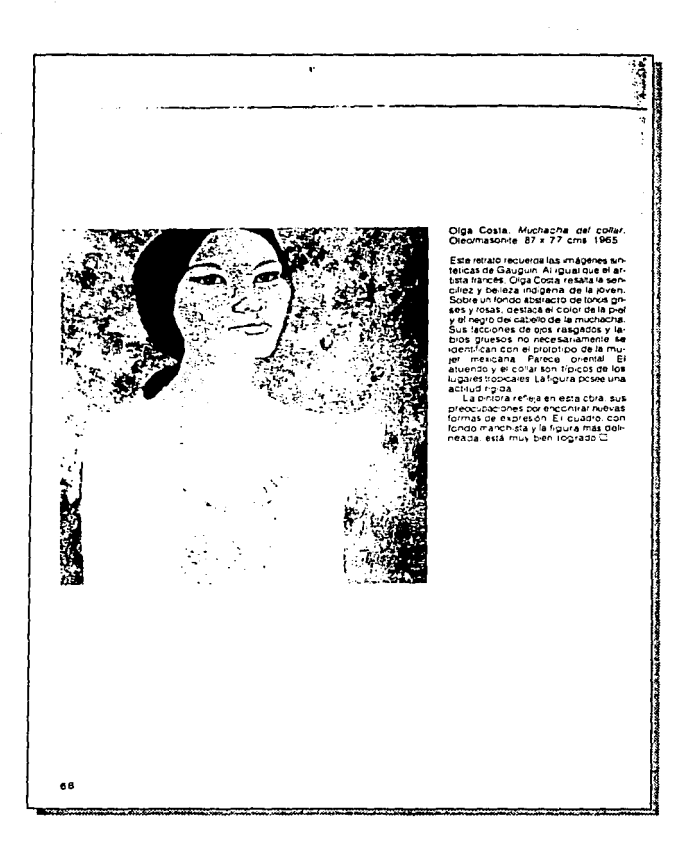

47

En la 2a. de forros generalmente la imagen es la que aparece en la cubierta, ocupa la primera columna izquierda de 13.60. Este ejemplo está tomado de la revista  $N^{\circ}$  8

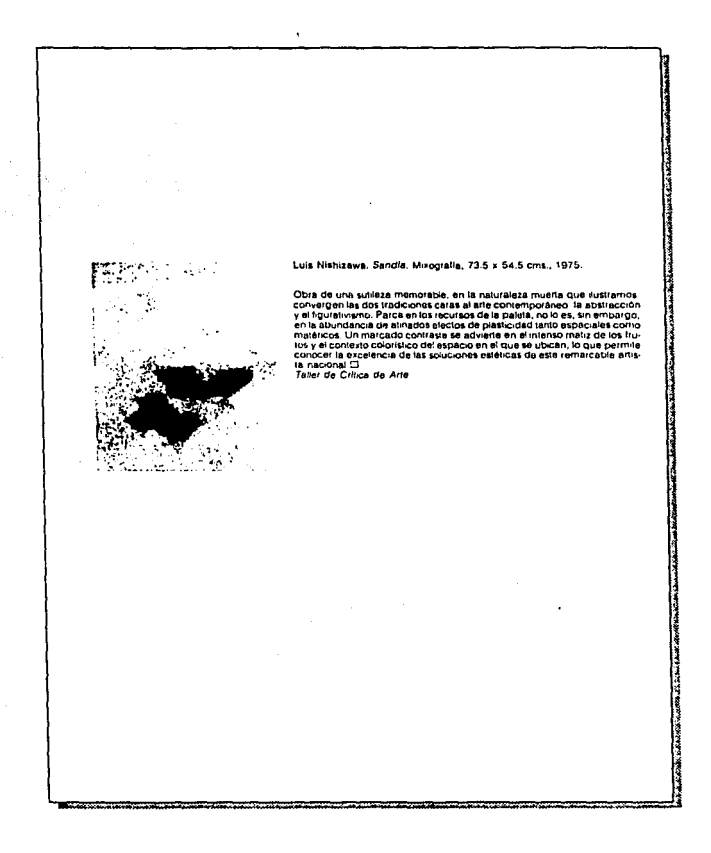

En la 3a, de forros, generalmente esta página contiene una obra de reproducción múltiple y consta de obras como: grabados, xilografías, serigrafías, fotografías, entre otras. En esta página ya una sola imagen de formato rectangular en vertical, colgada de la parte superior de la caja tipográfica y centrada al ancho de ésta. En este caso aparecen dos imágenes de formato pequeño, que de acuerdo con la fotografa deben ir juntas y en diferente proporción y pertenecen a la sección Egresados de la ENAP.

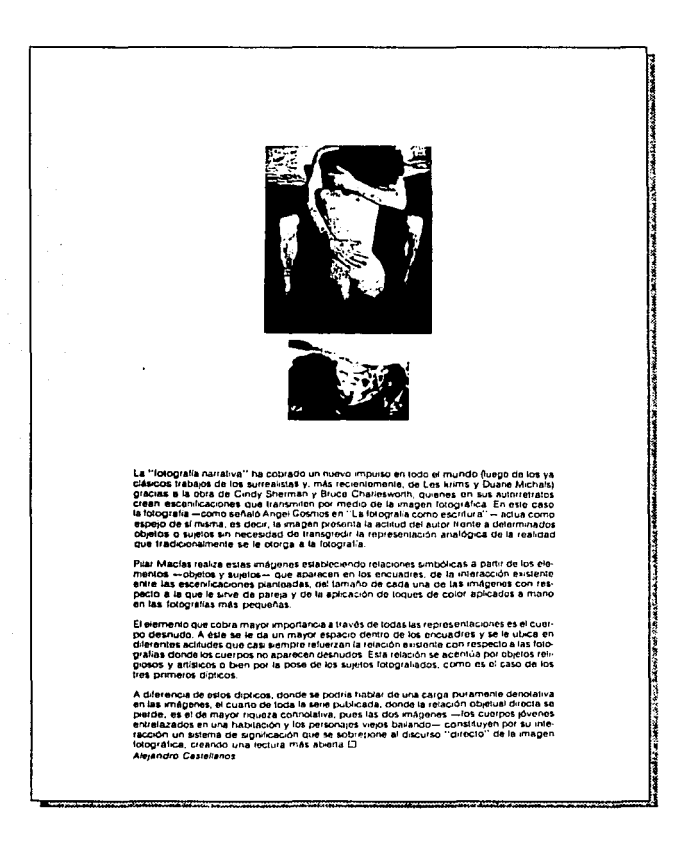

Las imágenes que aparecen en la sección de anuncios van de acuerdo a lo que se promociona.

En las imágenes predomina Ja verticalidad, porque de 129 fotografias sólo 39 están colocadas horizontalmente.

Dentro de las preferencias fotográficas encontramos que la mayoría de los formatos son rectangulares y pueden ir colocados en forma horizontal o vertical, de 129 fotografias sólo 4 son de fonnato cuadrado.

En las páginas interiores en general se respeta el encuadre de las fotografias y éstas aparecen colocadas colgadas del margen superior de la caja tipográfica o de la línea donde cuelga el texto de la primera página o asentadas en el margen inferior de la caja. Cada una de las páginas que se presentan con imagen, contiene de una a dos de ellas.

#### **3.8 Color**

### **3.8.1 Color en la cubierta**

En Ja cubierta se utilizan colores llamativos o aquellos que de alguna manera ayuden a resaltar las tonalidades de la obra.

## **3.8.2 Color en el lomo y la 4a. de forros**

El color en el lomo y la 4a. de forros es el utilizado en la cubierta.

### **3.8.3 Color en secciones especiales**

Las imágenes de la sección Musco en imágenes que generalmente ocupan las páginas centrales de la revista, van impresas en papel Couché mate paloma dos caras blanco en selección de color.

# **3.8.4 Color en las imágenes de páginas interiores**

Las imágenes de páginas interiores van impresas en color negro en medio tono y **alto**  contraste.

## **3.9 Análisis significativo y expresivo**

El aspecto expresivo de la revista está determinado por sus elementos formales, es decir, por la técnica de representación. Uno de los elementos formales es el rectángulo vertical  $\bf{v}$  se debe a su función de periodicidad por los comentarios extensos que ella contiene  $\bf{v}$ por la temporalidad que es el factor mucho más amplio que un periódico. Otro de los elementos es la tipografia y su relación fonnal con la imagen, los encuadres, los esquemas. las lineas. los tamalios. los grosores. etcétera.

En la publicación son comunes las obras artísticas con figura humana, animal, vegetal y paisajc. rcprcscntados en la pintura. escultura, grabado, fotografia, entre otros. Es menos comun la imagen arquikctónica. Predomina en el conjunto la figura humana.

La publicación contiene elementos de discño como son: el manejo del espacio y las relaciones funcionales entre texto. cabeza de sección. cabeza de articulo. subtítulo, pie de página, pie de imagen, nota, cuadro, imagen, anuncio y sección, están claramente definidos y se identifican con facilidad.

El aspecto general de la Revista de la Escuela Nacional de Artes Plásticas es el de una revista de consumo sectorial, no va dirigida a un público en general, presenta detalles fonnales que reflejan interés en lo artístico, contiene elementos de diseño. su composición es limpia y ordenada, hay unidad en el conjunto aunque descuida algunos elementos que a continuación se mencionarán:

La retícula es uno de los elementos básicos para ordenar los diversos elementos  $e$ structurales tales como: márgenes, medianiles verticales y medianiles horizontales, columnas y unificar criterios de diseño en los diferentes artículos de una rc\·ista. Nos ayuda a diagramar el espacio, permitiendo flexibilidad en la adaptación de distintas situaciones de diseño, logrando composiciones agradables y atractivas. Si la retícula se mantuvo igual desde 1984 hasta 1994, por consiguiente los números editados en ese periodo se conservan casi igual en la portada y en sus páginas interiores con varias modificaciones y algunas no muy acertadas como por ejemplo: En algunos recuadros encontramos columnas que abarcan el ancho de la caja tipográfica de 420 con un puntaje pequeño de 8 pts., ocasionando que el lector se pierda en la lectura de una línea a otra. Poco espacio entre el texto de la primera columna de los artículos de fondo y el del autor que va de 0.6 a 1 $\varnothing$ , teniendo espacio suficiente en la parte superior de la página. Poco espacio en el margen exterior e inferior de la página debido al refine, pues el formato de la revista pierde 5 mm. en el margen superior y 4mm. en el margen inferior. Poco espacio entre la mayoría de las imágenes y los pies de imagen con una distancia que va de 0.6 a 1 $\varnothing$ . El lomo no contienen ninguna información y como

resultado, al tener la revista de canto en el librero no podemos saber a que volumen corresponde y si además desconocemos la revista, no nos enteramos de que tipo de publicación es, ni a que institución pertenece, es por eso que es indispensable colocar en el los siguientes datos: el logotipo de la revista, el número de volumen de la colección y el símbolo de la casa editora. La 4a. de forros no contiene ninguna información y sería conveniente aprovechar la selección de color de la cubierta. Las cabezas de artículos van  $colocadas a una distancia que va desde 9.6 hasta 12.6 $\oslash$  de margen superior de la caia$ tipográfica. El espacio de las cabezas de artículo al inicio del texto varía de 3 a 5 $\varnothing$  en los articulas de fondo y en los artículos secundarios. Los anuncios ocupan las últimas páginas de la re\·ista y seria conveniente intercalarlos al final de algunos artículos para darle mayor dinamismo y atracti\·o a la misma.

La revista está configurada a dos y tres columnas. frecuentemente se encuentran imágenes con acomodos diagonales. Tiene preferencia por las áreas externas de la página para la ubicación de sus imágenes. elige con frecuencia las partes superiores e inferiores de la revista y las va alternando abajo, arriba, a la derecha y a la izquierda, estableciendo cierto ritmo, para que éste sea dinámico le hace falta que las imágenes se convinen y corten el texto, que salgan de la página rebasadas a sangre a uno, dos, tres o cuatro lados. No existen imagenes ni a la mitad de la página ni centradas en ella cuando hay texto de articulo y seria conveniente que se interrumpiera la lectura con alguna imagen, con la finalidad de encontrar un descanso en la lectura. No contiene \·iñetas, alegorías. orlas, ni ornamentos, y quizá alguno de estos detalles darían cierto atracti\·o a las páginas.

La revista oficialmente está registrada como publicación trimestral pero por diversos motivos no ha sido posible editarla con esta frecuencia y uno de éstos motivos es que aunque inicialmente se propusieron 50 páginas por revista, posteriormente se incrementa a 100 páginas. *sin* poder contar con suficientes colaboradores-articulistas que se encargaran de cubrir ésta demanda.

En general se puede afirmar la existencia de una planeación de conjunto aunque le hace falta establecer un criterio general porque. o se ubican los elementos con medida estándar o se marca notoriamente la diferencia para que no aparezca como error.

Los textos son escritos sobre arte. historia del arte y secciones de actualidad artística tanto nacionales como internacionales.

Con base en Rodríguez Dicguez, d aspecto significati\·o de la revista está dctenninado dentro del proceso de comunicación por cuatro elementos que son: referendo, significado, signo y contexto social.

El referendo se refiere a la realidad exterior o interior, es la función identificadora; el significado se refiere a Ja realidad en cuanto pensada; el signo es el objeto material y el contexto social es la adopción de las relaciones implícitas del código por las personas que se comunican, es la función clasificadora.

. En el análisis de la re\·ista encontramos que, el referendo es: revista de la Escuela Nacional de Artes Plásticas editada por la Universidad Nacional Autónoma de México.

المحاملات والروابط والمتحدث

El significado es el concepto de revista, la idea que tenemos de la misma y se propone que diversos elementos se presenten en forma tridimensional dando la idea de volumen, profundidad, y perspectiva dentro del plano vidimensional.

El signo es la revista como objeto material en su aspecto fonnal, es decir, está impresa sobre papel, tiene volumen, tamaño, color, peso, ordenación lógica, secuencial y legibilidad en cuanto a texto e imagen. Se propone que el diseñador o comunicador gráfico pueda utilizar su criterio llevando a cabo ciertas modificaciones, como tomar cualquier detalle de las imágenes, distorsionarlas y cambiar su color, todo esto tomando en cuenta las caracteristicas de las imágenes, y lo que se pueda proponer en los cambios de la composición.

En el contexto social encontramos que es una rc\·ista de actualidad clasificada dentro del género publicitario como edición especializada, con escritos en idioma español, con temas sobre arte e ilustrada. Los medios publicitarios tienen dctcnninadas características, se manejan códigos csrablecidos casi internacionalmente, estas convenciones hacen que se identifique el medio aunque el texto esté en otro idioma. En este caso la revista contiene csras características y se le idenrifica como tal.

En ocasiones la imagen tiene una función meramente estérica, por su intención de equilibrar dentro del articulo el tcxro con la imagen, aunque ésta no precisamente corresponda al mismo, considero que es conveniente que las imágenes con que se ilustra un articulo, de ser posible. tenga relación con el mismo para que ilustren al respecto. En general la función del mensaje icónico y lingüístico en Ja revista es de tipo referencial porque busca informar más que la significación. En cuanto a la cantidad de texto por articulo seria pertinente reducirlos a 5 o 6 páginas de la revista que contenga la misma información pero condensada, y. si en algunas ocasiones esto no es posible se puede dividir éste en capítulos y aparecer en varios números.

La revista está planteada como material de apoyo didáctico, como elemento que viene a complementar la educación en diversas áreas del arte como son: escultura, pintura, grabado, fotografia. entre otras. Por lo tanto cumple una función social educativa<sup>-</sup>

*53* 

# **4. PROPUESTA DE REDISEÑO DE LA REVISTA DE LA ESCUELA NACIONAL DE ARTES PLASTICAS**

El objetivo del Comunicador Gráfico en la elaboración de una revista es el de lograr armonía entre las imágenes y el texto, estableciendo criterios generales para así dar unidad al contenido y a la colección.

El estilo editorial de una revista es la característica que la distingue de otras publicaciones y comprende diversos aspectos rlcl diseño tipográfico tales como: tipos, número de palabras del texto, número de imágenes y diagramas, aspecto de imágenes y palabras, color utilizado, jerarquizar y enfatizar lo más importante del mensaje, composición justificada, centrada o asimétrica, cte.

Es conveniente que la revista presente un estilo propio logrado con el adecuado tamaño tipográfico utilizado por ejemplo en los títulos de los capítulos, en el nombre de las secciones, en el texto de los artículos. en los currículos de los autores, en el pie de imagen, en el folio, en las notas y en elementos decorativos como franjas, orlas, colores, cte.

Se sugieren elementos tipográficos alineados a la izquierda para darle mayor aire a las páginas y son: pies de páginas, pies de imágenes, notas, bibliografía, cabezas de artículos, artículos principales, artículos secundarios y editorial.

La publicación es una revista especializada de arte que trata de difundir una postura, va dirigida a un público del sector académico, estudiantil, investigadores y un grupo de conocedores, es para ser leida por personas de ambos sexos aproximadamente de 18 años en adelante. Los colaboradores son alumnos de la misma escuela, egresados, profesores e investigadores. En el registro legal aparece el dato de: "precio del ejemplar ... Extranjero 50 dólares", con este dato se entiende que la revista pretende ser difundida a nivel internacional.

## 4.1 **Tamaño y forma de la página**

Para la elección del tamaño y fonna de la página se tomaron en cuenta diversos factores, tales como:

- La intención de la revista es ser un órgano informativo del quehacer artístico y de dirnlgación de las actividades de la ENAP.

- La forma normal de una revista es vertical porque es la forma más adecuada para sostenerla en la mano, abierta cuando se va a leer.

- La revista la leerán los sectores académico, estudiantil, im·cstigadores y un grupo de conocedores y por su formato se puede leer en cualquier parte.

- Por las características de la edición, las imágenes pueden ir en un tamaño mediano, ya que se pretende se complementen con el texto del articulo.

Tomando en cuenta lo antes dicho, se sugiere que la página sea un rectángulo vertical de 50.6  $\times$  68 $\varnothing$ . Su sistema de proporción es el rectángulo dinámico raíz de dos cuyo factor es 1.4142, la descomposición armónica de este rectángulo está realizada por diagonales, horizontales y verticales, con la finalidad de obtener las medidas de la caja tipográfica.

El tamaño de la página es mas pequeña que la anterior y tiene como objetivo eliminar columnas demasiado largas y pesadas para el lector.

#### 4.2 **Retícula**

Para ordenar los diversos elementos estructurales tales como: márgenes, medianiles verticales, medianiles horizontales, columnas y unificar criterios de diseño en los diferentes artículos de una revista, es necesario utilizar en cada una de sus páginas un sistema reticular general, que nos ayude a diagramar el espacio permitiendo flexibilidad en la adaptación de distintas situaciones de diseño, logrando composiciones agradables y atractivas, organizando de esta manera la información para lograr dar unidad y variedad al conjunto y asi facilitar la lectura de los artículos.

La caja tipográfica utilizada en la revista mide  $42 \times 57.6\%$ , con un margen de cabeza de 4 $\emptyset$ , uno de pie de 6.6 $\emptyset$ , uno de lomo de 3.6 $\emptyset$  y uno de corte de 5 $\emptyset$ . Estos márgenes alrededor de la caja tipográfica permiten más aire a la página y como consecuencia las columnas son un poco más angostas. las columnas de tres pierden .6 $\varnothing$ cada una, y las de dos columnas pierden  $1\oslash$  cada una, ya que las columnas de longitud mediana son más fáciles de leer.

La retícula tipográfica divide la caja a lo ancho en tres columnas de 13 $\varnothing$  con dos medianiles de 1.6 $\varnothing$ , dos columnas centrales de 13 $\varnothing$  con un medianil de 2 $\varnothing$  y dos columnas de 20 $\varnothing$  con un medianil de 2 $\varnothing$ . Además dos columnas centrales de 13 $\varnothing$  con un medianil de 20.

Ejemplo:

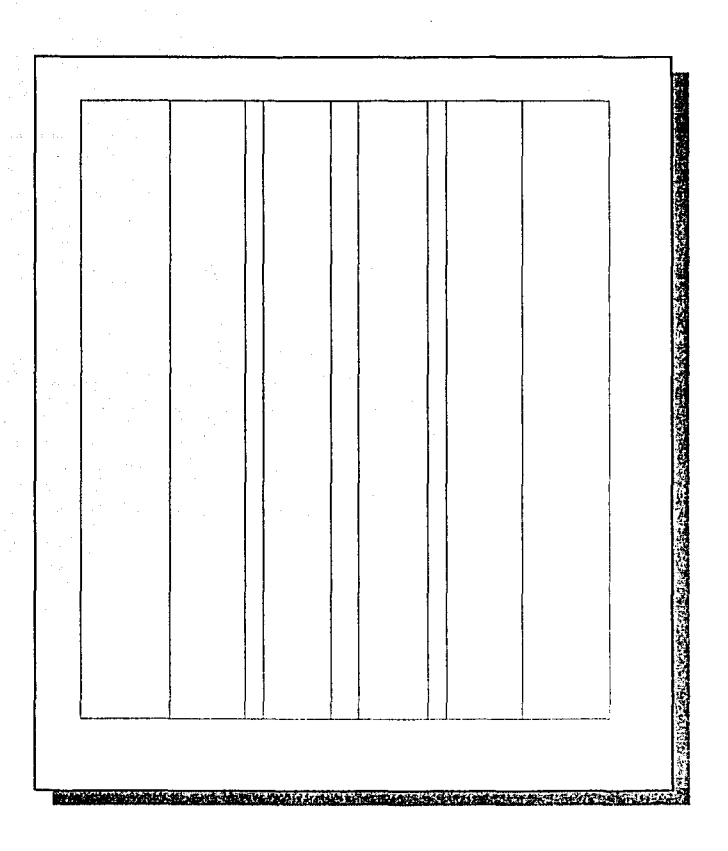

Esta división permite el uso de las siguientes variantes: tres columnas de 13 $\varnothing$ . dos columnas centrales de 13 $\oslash$ , dos columnas de 20 $\oslash$ , una columna de 42 $\oslash$ , y una variedad de columnas desiguales como: una columna de 130 y otra de 27.60, y una columna de 27.60 y otra de 130 si lo invertimos, dos columnas de 70 y una de 27.60, una columna de 70 y otra de 350, una columna de 350 y otra de 70 si lo invertimos. Además la página está diagramada por diagonales, horizontales y verticales con la finalidad de proporcionar al diseñador otros puntos de apovo en la distribución plástica y armónica de sus elementos.

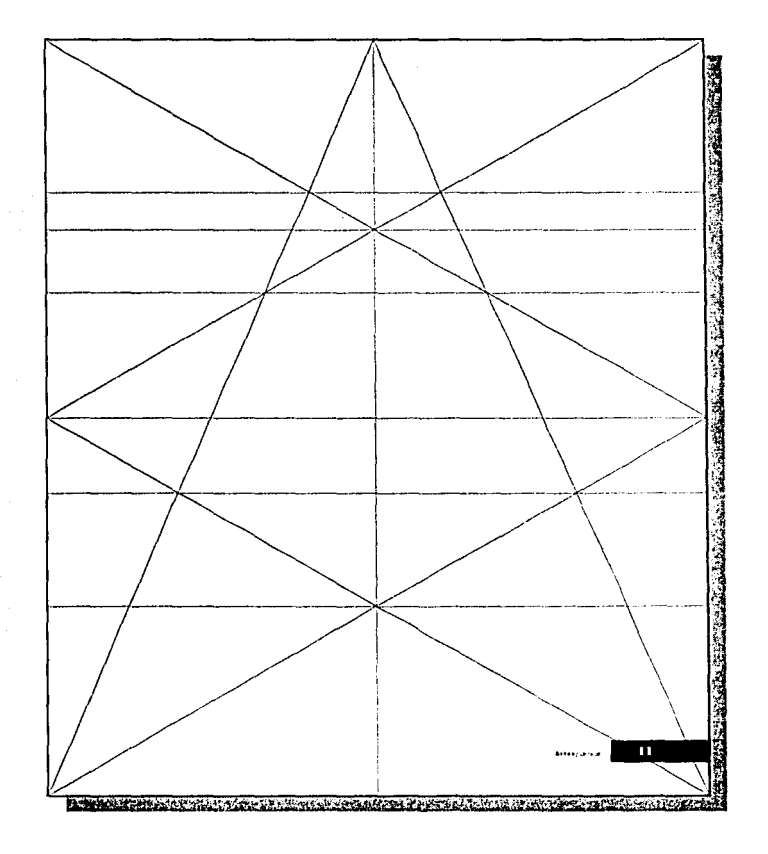

Estas opciones deberán utilizarse con criterio y dependerán del espacio destinado al artículo que se esté diseñando, considerando la extensión del mismo, las características de las imágenes que ilustrarán el artículo, la presentación y el estilo que se desee.

La reticula de la página par con la de la página non van invertidas, es decir, tienen como punto de coincidencia los márgenes con la finalidad de que al abrir la revista el espacio central sea el adecuado para su lectura.

El objetivo principal de modificar la reticula fue con la finalidad de que el diseñador disponga de alternativas estructurales que le permitan enriquecer sus propuestas.

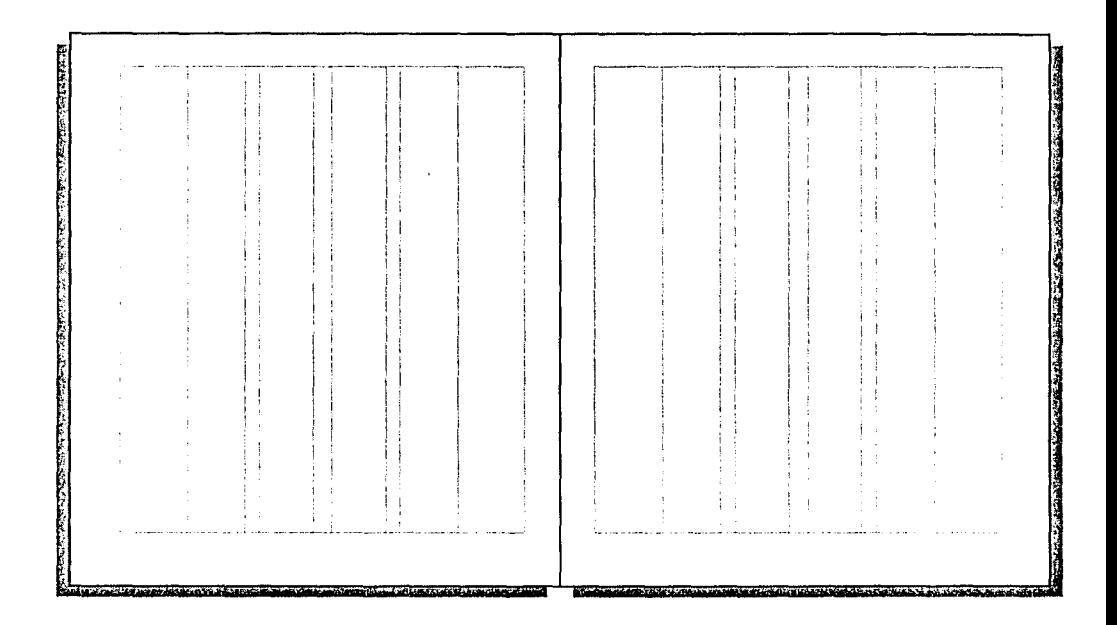

# **4.3 Diseño de cubierta**

Una revista en ténninos generales se distingue de otras publicaciones por su cubierta, en ella contiene pocos elementos tipográficos porque de lo que se trata es de dar el contenido de la misma en términos generales. Entre las partes que conforman la portada existe jerarquía y esta está dada por los tamaños y grosores utilizados en ella. Por lo mismo los elementos tipográficos de esta propuesta de cubierta ocupan un porcentaie menor que el de la imagen. Se pretende que la tipografia sea un elemento ligero que permita disfrutar de la imagen ya que la revista es de arte, pero sin dejar de informar el contenido.

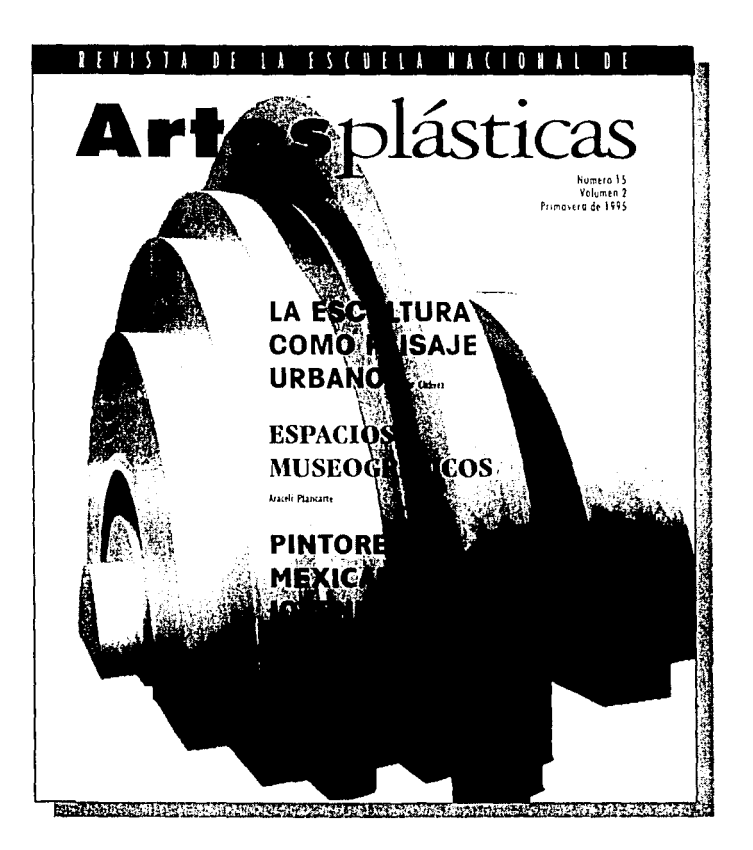

## **4.3.1 Logotipo**

El texto *Revista de la Escuela Nacional de* va en alfabeto Futura Condensed con cuerpo de 24pts., grosor del tipo al 50%, intcrlctrajc muy ancho, en altas, justificado al ancho de la caja tipográfica ubicado en el margen de cabeza de la página rebasada a los márgenes de lomo. de conc y de cabeza,, colocado centrado a lo alto sobre una franja que ocupa  $2.6\varnothing$ .

La palabra *Artes* ya en alfabeto Futura ExtraBold negrita con cuerpo de 76 pts. en altas y bajas, y la palabra *Plásticas* ya en alfabeto Garamond Italic con cuerpo de 102pts... como los alfabetos cursivos son ligeramente más pequeños visualmente que los alfabetos redondos en negritas y con la finalidad de dar la impresión en la propuesta de ser del mismo tamaño, a la cursiva le aumentamos veintiséis puntos.

La combinación de estos dos alfabetos en las palabras *Arres l'/ásf/cas.* es con la idea de conjugar el pasado y el presente en una revista actual.

El logotipo va colocado en el margen de cabeza de la caja tipográfica y justificado al ancho de la misma.

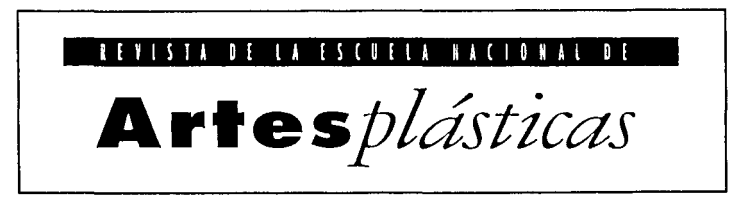

#### **4.3.2 Balazo**

Va ubicado en la parte central de la página, el nombre del artículo en altas y el del autor en altas y bajas con el estilo tipográfico utilizado en la cabeza del artículo al que corresponda.

#### **4.3.3 Número, volumen y mes**

En la propuesta, estos datos van colocados en la parte superior, ya que como toda revista al estar colocada para su venta en el estante éstos datos no son visibles.

El alfabeto utilizado es Futura Condensed con cuerpo de 12 pts .. colocado a una distancia de  $2\varnothing$  del nombre de la revista, alineados a la derecha de la caja tipográfica.

> Número 15 Volumen 2 Primavera de 1995

## **4.3.4 Imagen**

La imagen en la cubierta es un detalle, puede ir justificado a sangre, es decir rebasado al total de la página o rebasado a uno, dos o tres lados de la página. éstas posibilidades nos permiten utilizar imágenes de cualquier fonnato, ya sean cuadradas, rectangulares verticales o rectangulares horizontales o de fonna irregular, ya que se selecciona sólo un detalle. El tratamiento de la imagen en la cubierta es con la intención de darle mayor importancia a lo Yisual y hacerla más atractiva para el público lector. ya que es una revista de arte. Además se propone que el diseñador si lo cree conveniente modifique la imagen en cuanto a color y fonna.

## **4.3.5 Símbolo Institucional**

El símbolo institucional mide 1 cm. de ancho por 1.2 ems. de alto, va ubicado en el margen de pie de la caja tipográfica y colocado al· centro de la misma. En la propuesta anterior, el símbolo de la UNAM no aparece y sería conveniente colocarlo en la cubierta como elemento idcntificati\·o de la institución.

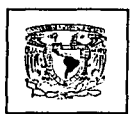

### **4.4 Lomo**

En el diseño anterior del lomo, éste no contenía ninguna información y como resultado. al tener la revista de canto en el librero no podemos saber a que volumen corresponde y si además desconocemos la revista, no nos enteramos de que tipo de publicación es, ni a que institución pertenece. Es por eso que es indispensable colocar en el los siguientes datos: el logotipo de la revista, el número de volumen de la colección y el símbolo de la casa editora.

El sentido de la lectura en el lomo es vertical de abajo hacia arriba, ya que si ladeamos la cabeza hacía la izquierda la lectura del lomo se realiza de izquierda a derecha  $y$  es así como estamos acostumbrados a leer.

C3

**REVISTA DE LA ESCUELA MACIONAL DE Artes plásicas → Número 15 → Volumen 2 → Primovero de 1995** 

### 4.5 **4a. de forros**

Con la finalidad de aprovechar la impresión en la 4a. de forros, se propone que el anuncio del siguiente número se ubique en ella, con la intención de que aunque el público lector no abra la revista, se entere del contenido de la misma y la identifique ya que será una reducción de la cubierta del próximo número.

## 4.6 **Estilo tipográfico de páginas interiores**

En la decisión del estilo tipográfico de la revista se tomaron en cuenta diversos factores, tales como:

- ¿Qué tipo de público es el que compra la revista? En este caso son los sectores académico. estudiantil, de investigadores y un grupo de conocedores.

- Por sus características de presentación en acabados la edición es utilizada como revista de batalla.

- Se vende en librerías y en los almacenes de la ENAP y para su venta se presenta colocada en el estante o apilada.

- En la decisión también se tomaron en cuenta las limitaciones de impresión que son: los costos, los caracteres disponibles, el proceso, el papel, los materiales para imprimir, la encuadernación y el impresor.

- El estilo tipográfico también depende de tener en cuenta a la hora de planificar la funcionalidad de las relaciones entre los tamaños de los tipos, las formas de las letras, el espacio entre letras. el espacio entre palabras, la anchura de columna. los espacios entre lineas, los espacios en blanco. ubicación y distribución de las palabras y las lineas, las zonas impresas. el tamaño de la página y el tamaño del producto acabado.

- El elemento tipográfico se repite en todas las páginas de la revista y su objetivo principal es trasmitir el contenido escrito de la misma. Para ese objetivo se han seleccionado familias tipográficas muy versátiles que por sus características nos permiten lograr variedad y unidad en la publicación. Estas familias ofrecen gran variedad como pueden ser: cursiva, negrita. delgada. condensada. expandida y sus combinaciones. Con la amplia gama de posibilidades que nos brinda el avance tecnológico de la computación es posible utilizar varios tipos de letras, siempre y cuando se logre dar unidad visual al conjunto en general de la revista.

El alfabeto con patines, de apariencia clásica. seria y elegante y para los textos de los artículos la versión condensada para lograr darle una apariencia entre elegante y actual, además por ser más legible y apropiada para textos largos.

- Para que un texto sea legible es importante que el tamaño de los tipos, la anchura de columna y la interlinea, sean los adecuados, tomando en cuenta estos elementos se propone utilizar tipos con cuerpo de 7, 8, 9 y 10 pts., con diversos anchos de columna. Como la interlínea da proporciones de blancos se sugiere una de 11 pis. con la finalidad de poderla utilizar con los diferentes tamafios de los tipos sin que sea una

interlínea muy amplia cuando se utilice con los pts. pequeños y no muy angosta cuando se utilice con un puntaje mayor.

- Los tamaños de las cabezas, títulos y subtítulos se utilizarán de acuerdo a su extensión, al espacio disponible y a la importancia que se les desee dar.

· El uso de plecas y otros elementos decorativos se deberán utilizar con discreción. En algunos casos se podrá dejar una linea en blanco entre párrafos, a criterio del diseñador.

#### **4.6.1 2a. de forros**

En la 2a. de forros se seguirá conservando el comentario de la obra que ocupa la cubierta, ubicándolo en la 2a. columna central de 130 o donde el diseñador lo considere adecuado según la composición de los elementos que vaya a contener esta página. El pie de imagen ,.a en Futura Condenscd con cuerpo de 9 pts. en una interlínea de 14 pts., alineado a la izquierda en altas y bajas, sin cortar palabra. El autor va en negrita, el título de la obra en cursiva, la técnica. las medidas y el año en redonda.

El comentario va en alfabeto Garamond Book con cuerpo de 10 pts. en una interlinea de 14 pts. alineado a la izquierda a 130, en altas y bajas y sin cortar palabra. El primer párrafo va sin sangría. los siguientes párrafos van con una sangría de 1.6 $\varnothing$ . El nombre del artista va en Futura Condcnscd Bold antes del comentario y separado del mismo por  $5\emptyset$  y una línea centrada en ese espacio. El nombre de autor va al final del comentario en cursiva. alineado a la derecha y separado de el por una línea de 14 pts.

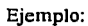

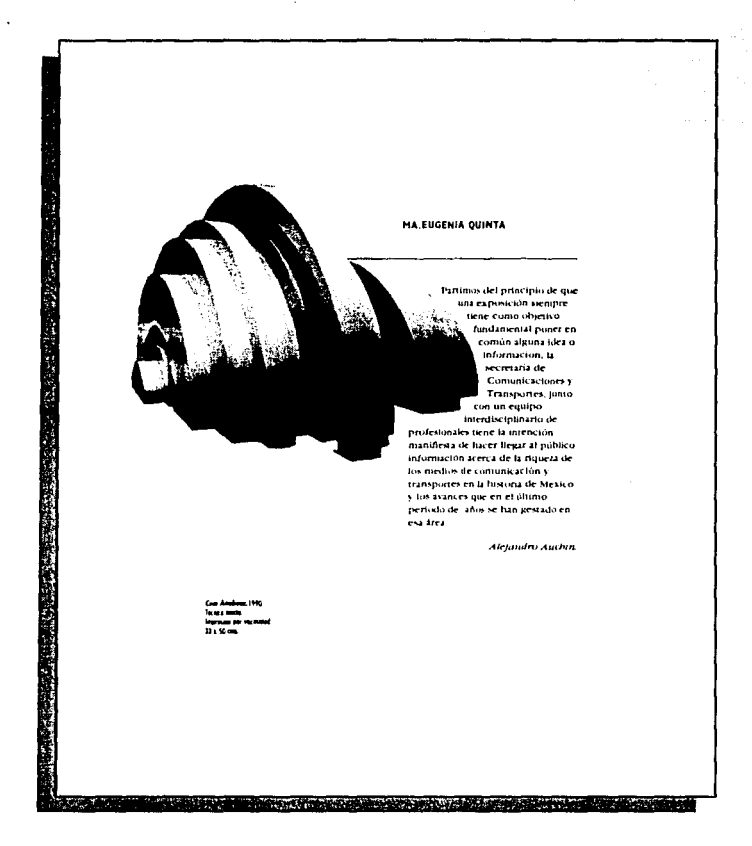

#### **4.6.2 3a. de forros**

En la 3a. de forros se seguirá conservando una obra de reproducción múltiple y el  $c$ riterio tipográfico será el utilizado en las secciones especiales y es el siguiente: cuando la fotografia sea horizontal el comentario irá colocado en la la. de las dos columnas centrales de 130 alineado a la derecha con una inclinación de 25º. Cuando la fotografia sea vertical el comentario se colocará en la 3a. columna derecha de 13 $\varnothing$  alineado a la izquierda con una inclinación de 25°. Sea la fotografía vertical u horizontal, la tipografia aparecerá sin cortar palabra y en altas y bajas. El nombre del autor aparecerá en alfabeto Garamond condensada negrita con cuerpo de 10 pts. en una interlínea de 11 pts., separado del comentario por 2 líneas de 11 pts. El pie de imagen aparecerá en la 3a. columna de 13 $\varnothing$  alineado a la izquierda si la imagen es horizontal y si es vertical se colocará en la la, columna de 7 $\oslash$  alineado a la derecha. El pie de imagen irá sin cortar palabra y en altas y bajas. El titulo de la obra irá en alfabeto Garamond condensada negrita con cuerpo de 8 pts. en una interlínea de 1 1 pts. y los demás datos como: fecha, técnica y medidas aparecerán en Garamond condensada con cuerpo de 8 pts. en una interlinea de 1 1 pts. Si la fotografia es horizontal se ubicará entre el comentario y el pie de imagen una separación de 2 líneas dividido por una pleca de % de pto. colocada verticalmente al centro de ese espacio con una separación de la imagen de 3 lineas de 1 1 pts. y asentada en el margen de pie de la caja tipográfica. además de su carácter ornamental la pleca es un punto de referencia para los textos. Si la fotografia es \'Crtical el pie de imagen se ubicará junto con la línea vertical pero sin el comentario, utilizando el mismo criterio que en la fotografia horizontal, pero invertido.

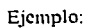

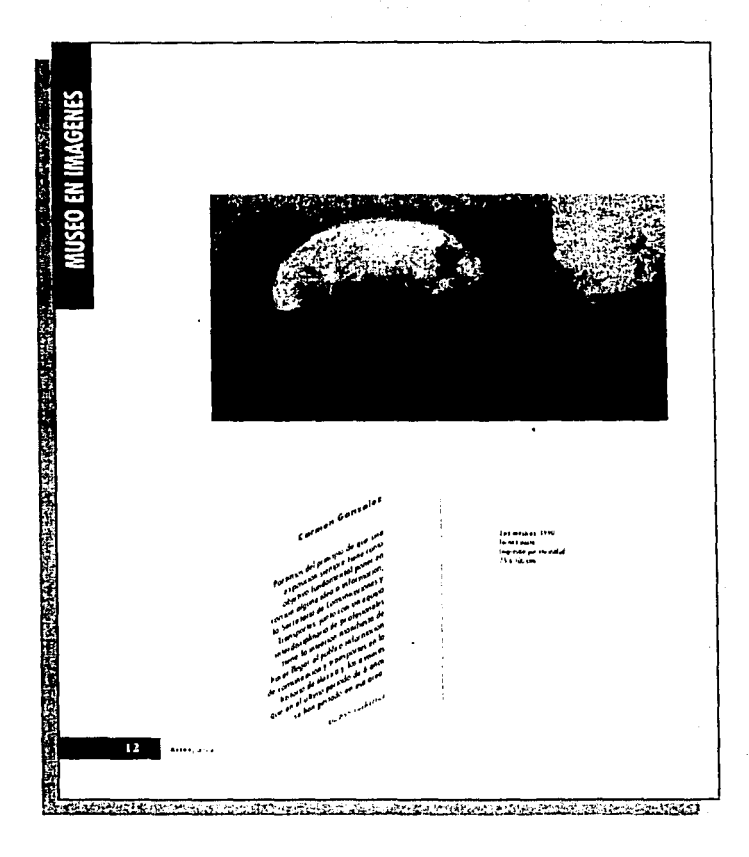

# **4.6.3 Cabezas de sección**

Las cabezas de sección aparecerán en alfabeto Futura Condenscd bold en altas, en una sola linea vertical, centradas sobre una franja de color de 2.6 $\varnothing$  de alto y de 18 $\varnothing$  de largo, rebasada del margen de cabeza y de corte a la derecha si es página impar e izquierda si es página par. estará colocada en la la. página de cada uno de Jos artículos en la parte superior de la página.

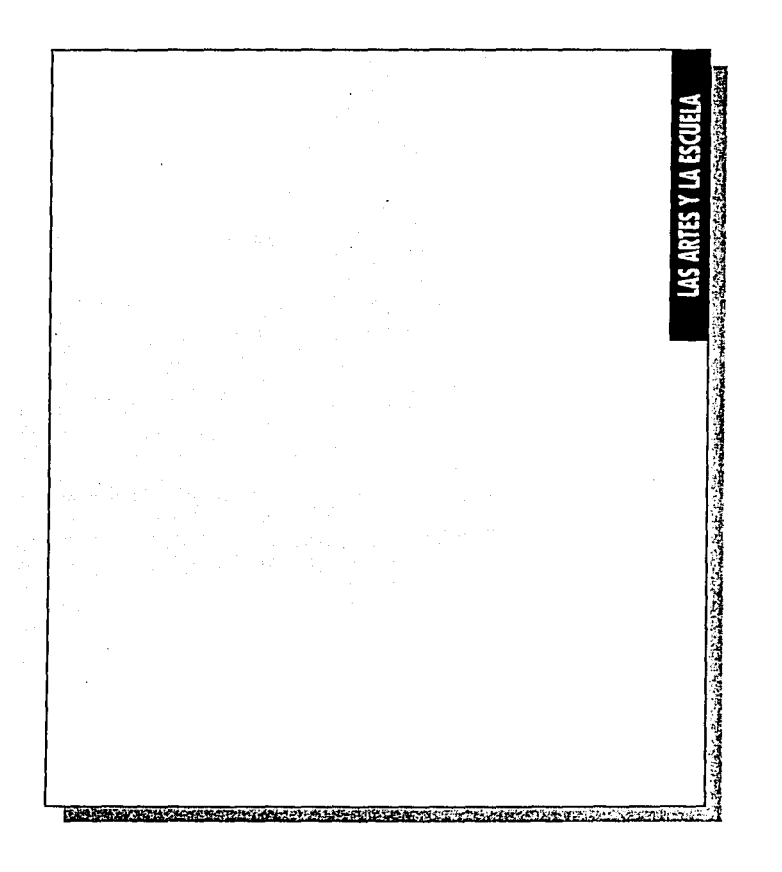

#### 4.6.4 **Cabezas de artículo**

Uno de los propósitos de las cabezas de artículo es el de infonnar al lector del contenido del artículo y por eso el tamaño de éste es de cuerpo mayor que el" texto. Se utilizan alfabetos con y sin patines en sus diferentes \'Crsiones con la intención de lograr variedad en las cabezas de artículo. Se sugiere que el arreglo tipográfico sea en altas, alineado a la izquierda y sin cortar palabra. El nombre del autor deberá estar en Garamond book condensed en altas y bajas con cuerpo de 12 pts.

#### 4.6.5 **Subtítulos**

Los subtítulos de los artículos en general aparecerán en alfabeto Futura bold condensada al 90% con cuerpo de 18 pts., alineado a la izquierda con  $20\varnothing$  de justificación dejando un espacio equivalente a 2 líneas de 11 pts. entre el texto anterior  $\bf{v}$ el subtítulo así como un espacio de 1 línea de 11 pis. entre el subtítulo y el texto que corresponde a éste.

De la ralidad a la imaginación

## 4.6.6 **Artículos de fondo**

El alfabeto a utilizar en Jos artículos de fondo es la Garamond book Condensed en versión redonda y cursiva con cuerpo de 10 pts. en una interlínea de 11 pts., el artículo va a 2 columnas de 20 $\oslash$  cada una alineada a la izquierda en altas y bajas, sin cortar palabra. El inicio del texto va sin sangría y del segundo párrafo en adelante lleva una sangría de  $1.6\%$ . En la 1a, página de cada artículo el texto se "colgará" a una distancia de 180 del margen de cabeza de la caja tipográfica.

De Ja 2a. página en adelante la tipograíla se colgará del margen de cabeza de la caja tí pográfica. En alguna de las páginas puede aparecer una figura bloqueada del contorno, dentro del texto y las columnas se presentan siguendo el perfil de la imagen.

Cada fin de artículo terminará con cuadro blanco con cuerpo de 11 pts., este elemento se consideró pertinente conservarlo por las características visuales de equilibrio del cuadrado. Ejemplo de inicio de artículos de fondo:

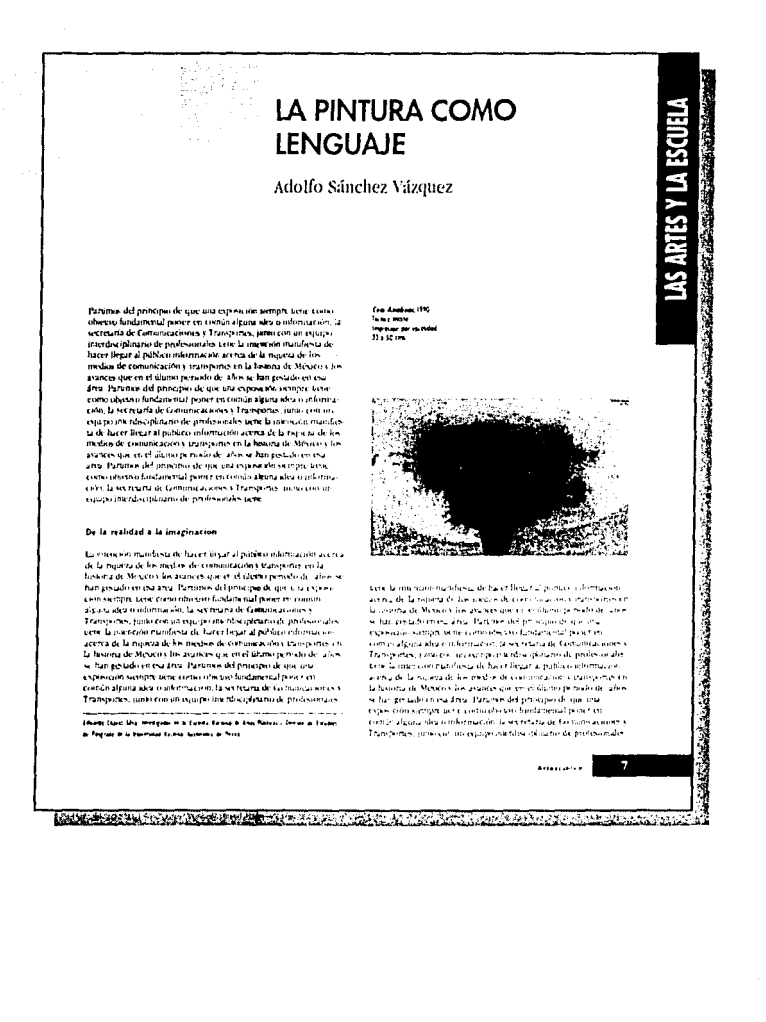

#### Ejemplo de una 2a. página de artículos de fondo:

Partimo del principio de que una exposición simple ison como observo hodamental poser en común alguna lela e información, la section de producenta de comunicaciones y l'antipropos, jamo com in equipo hare lespar algunas d means are commissioning parapoints of the action of order and a stategy part of diluming readed the action of the stategy of the stategy of the parapoints of procedure and the stategy of the component of particles of the c minifiesta de hacer llegar al público información acerca de la carta de los medios de comunicación y transportes en la historia de Mexico si les avances que en el ultamo periodo de años se han costado en esa drea. Partiris e del principio de que una exposición compre serie como otocum fandamental poser en comun alguna

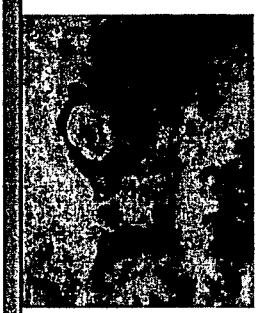

Cam Anghu<br>Ta san mun سيسيو<br>پورٽو (ا

ales o chormación, la secretaria de tantismicaciones y Transportes son constructed by sectional de tamminationne y l'amperedation de probabilitation de la base de tammination de probabilitation de probabilitation de la base de tammination de probabilitation de probabilitation de la base com o alema alea o miormano. Ia secretaría de Comonimientos con un agusta sera municipalmente a escritorio de un anterior.<br>Trassportes, unho con un injurio de miterior de profesionale.<br>Gracia incontrollo della sera de l'acce Segar al público información actera de la riqueza de los medios de comunicación y transportes en

delay ang tao ng tanggot ng paggagalang ng ting

Arrest Mode

la historia de México y los arances que en el último período de años<br>se han goatido en esa área. Paramos del principio de que una<br>exposición siempre tiene como objetivo fundamental poser en<br>común alpura idea o información, ones, junto con un equipo interdisciplinario de profesionale<br>tribeno con un equipo interdisciplinario de profesionale<br>tribeno con manífesta de hacer llegar al público información Transp uere la social anticipatible in the media de comunicación y transportas en<br>La historia de Métaco y los avances que en el dúmo período de años<br>La historia de Métaco y los avances que en el dúmo período de años<br>se han gastido en esa es sus possessos seus seus seus exposición sixtepre ticae como<br>Paramos del principio de que una exposición sixtepre ticae como<br>objetivo fundamental poser en común alguna idea o información, la socretaria de Comunicaciones y Transportes, junto con un equipo<br>interdisciplinario de profesionales tiene la interición manifiesta de<br>hacer llegar al público información acerca de la riqueza de los medias de comunicación y transpurtes en la historia de México y los<br>avances que en el último período de años se han gestado en esa Assume the transmission of the same state of the state of the state of the state of the state of the state of the state of the state of the state of the state of the state of the state of the state of the state of the stat avuices que en el último periodo de años se han gestado en esa s'ent Parumes del principo de que una exposición siempre tene<br>S'ent Parumes del principo de que una exposición siempre tene<br>cismo observo fundamental pover en común alguna idea o información, la sistemata de Continuaciones y Transportes, junto con un<br>equipo inerdisciplinano de professorales tene.<br>La iniensión mandiesia de hacer llegar al público información acerca

الموالين وكالأعراض والجاري والوعود والفجر ويتعجم فالالتقاد فالانتخاص والمتالي المالي والمتأمر أنبأت والموال والمتالية والرابي

de la nipieza de los medios de continuezción y transportes en la<br>hisioría de Méxicos los avasces que en el último período de años se<br>han pestado en esc área. Partimos del principio de que una exposición siempre tiene como objetivo fundamental poner en común<br>alguna idea o información, la secretaría de Comunicaciones y Transportes, junto con un equipo interdivalplicario de profesionales<br>tiene la interción manifiesta de fucer llegar al público información<br>acerca de la niqueza de los medios de comunicación y transportes en activa de la injueza de no menos occionamentos y sonsponsa en la finalidad de años la las interpretados en esa ária Partimo del principio de que una exposició en esa ária. Partimo del principio de que una exposició sonspon comin alguns sieu combination, la secretaria de Comunicaciones y<br>Transporta sinon com un espay interdecipation de grandicalis<br>sieu est la incisión manífesta de hacer llegat al público información<br>acerca de la ripieza de lo is del principio de que una expresción sistipre tiene como objetivo fundamental posser en común alguna idea o información, la organo integrata a poste en comunicación,<br>secretaria de Comunicacións y Transportas, (unto con un equipo<br>interdiciplorano de profesionales terre la Interiora munificata de<br>hacer llegar al público información acteva ...)

#### NOTAS

NOTAS.<br>† Jeninas Duara, Canos Un domingo en le stimete Gustavo Gili.<br>† Spania (1940, pag. 10.<br>† Gunstas Mauna, Laura Tampo a travelo de los años y sus stintias.<br>† Gunsta Maixo, 1990, pag. 5.<br>Porna: Maixo, 1990, pag. 5.

MARKET MARKET LEADERS AND MARKET AND

## 4.6.7 Artículos secundarios

Los textos de los artículos secundarios aparecerán a 2 columnas, a  $13\varnothing$  alineados a la izquierda en alfabeto Garamond book Condensed en versión redonda y cursiva con cuerpo de 10pts, en una interlínea de 11 pts, en altas y bajas sin cortar palabra. El inicio del texto aparecerá sin sangría y del segundo párrafo en adelante con una sangría de  $160$ 

El texto de la primera página del artículo comienza a una distancia de 180 del margen de cabeza de la caja y las páginas subsiguientes, cuelgan del margen de cabeza.

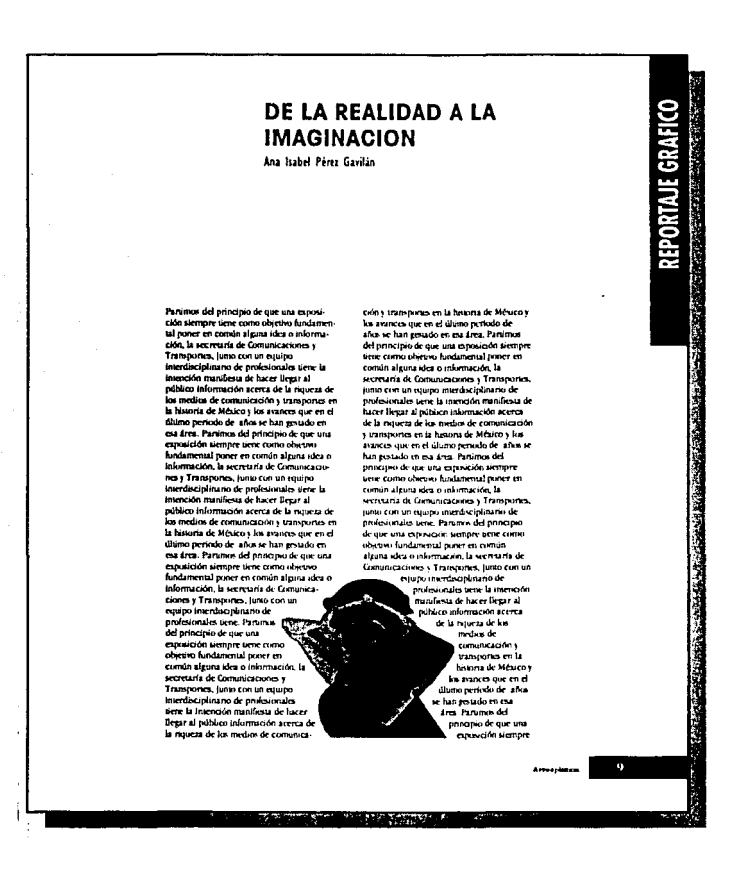
## **4.6.8 Secciones especiales**

En la sección Musco en imágenes, cuando la fotografia sea horizontal el comentario estará colocado en la la. de las dos columnas centrales de 130 alineado a la derecha con una inclinación de 25º. Cuando la fotografia sea vertical el comentario se colocará en la 3a. columna derecha de 130 alineado a la izquierda con una inclinación de 25º. Sea la fotografia vertical u horizontal, la tipografia irá sin cortar palabra y en altas y bajas. El nombre del autor ya en alfabeto Garamond condensada negrita con cuerpo de 1 O pts. en una interlinea de l l pts. interlinea. separado del comentario por 2 lineas de **1 1**  pts. El pie de imagen deberá estar en la 3a. columna de  $13\varnothing$  alineado a la izquierda si la imagen es horizontal y si es vertical se colocará en la la. columna de 70 alineado a la derecha. El pie de imagen aparecerá sin cortar palabra y en altas y bajas. El título de la obra deberá estar en alfabeto Garamond condensada negrita con cuerpo de 8 pts. en una interlínea de 11 pts. y los demás datos como: fecha. técnica y medidas aparecer en Garamond condensada con cuerpo de 8 pts. en una interlínea de l lpts. Si la fotografia es horizontal se ubicará entre el comentario y el pie de imagen una separación de 2 líneas dividido por una pleca de  $\frac{1}{4}$  de pto... colocada verticalmente al centro de ese espacio con una separación Je la imagen de 3 lineas de l 1 pts. y asentada en el margen de pie de la caja tipográfica. Si la fotografia es vertical el pie de imagen se ubicará junto con la línea Ycrtical pero sin el comentario. utilizando el mismo criterio que en la fotografia horizontal, pero im·crtido.

La sección de Reportaje Gráfico tiene la finalidad de destacar la importancia de la difusión visual del arte en nuestros días y en su diseño se utilizó el mismo criterio de la sección Museo en imágenes y también el mismo criterio corresponde a la sección Colecciones de la escuela.

En las Secciones Especiales se utiliza el mismo estilo que en la 3a. de forros.

#### **4.6.9 Cuadros**

Los cuadros van en alfabeto Futura Condensed bold con cuerpo de 8 pts. en una interlinea l 1 pts., alineados según lo requiera cada uno de los artículos, en altas o en altas y bajas sin cortar palabra y con un recuadro cnmarcandolo. Nunca debe contener líneas de texto demasiado largas, porque el cuerpo tipográfico asignado a los cuadros es pequeño.

Los cuadros Yan con pantalla de fondo para que sobresalgan un poco del resto de la página.

La distribución de los elementos de los cuadros queda a criterio del diseñador.

# **4.6.1 o Pie de página**

El pie de página corresponde al currículo de cada uno de los autores de los artículos de fondo y aparecerá en alfabeto Futura Condcnsed con cuerpo de 8 pts. en una interlinea de 11 pts.,alineado a la izquierda a 20 $\oslash$ , el nombre del autor del artículo y a en altas y en negrita. lo demás del currículo estará en altas y bajas en redonda y las publicaciones en cursiva. Asentado en el margen inferior de la caja tipográfica de la primera columna de texto y separado de ella por 2 lineas de 1 1 pts. Colocado a una distancia de 1 linea de 1 l pts. del texto ya una pleca de ¼ de pto, que sirve como separador entre el currículum y el texto.

> **Eduardo Chóvez Silva. Investigador en lo Escuelo Nacional de Artes Plóslicas I División de Posgrado de lo Univer.;idod Nocional Autónomo de México.**

#### **4.6.11 Pie de imagen**

El pie de imagen aparecerá en alfabeto Futura Condcnsed con cuerpo de 8pst. en una interlinea de 1 1 pts. en altas y bajas. alineado a la izquierda a una. dos y tres columnas según lo requiera el articulo. El nombre del autor en negrita. el titulo de la obra en cursi\'a. la técnica. el año y las medidas en redonda. La ubicación del pie de imagen es a criterio del discñador.

> **Ccm Anahuoc. 1990. Técnico mixto. Impresión por viscosidad. 33 x 50 cms.**

> > 74

#### **4.6.12 Notas, glosario y bibliografía**

Las notas, el glosario y la bibliografia aparecerán al final de cada artículo en alfabeto . Futura Condcnsed con cuerpo de X pts. en una interlínea de l l pts. alineadas a la izquierda y colocadas a una. dos o tres columnas, según las características del artículo y sin cortar palabra.

Las palabras notas, glosario y bibliografia van en altas y en negrita, la demás información de la nota ya en altas y bajas. En las notas y en la bibliografía el autor va en redonda: el título del libro en cursiva: el nombre del libro. el país. la editorial. el año y la página van en redonda.

En el glosario la palabra a definir va en cursiva y la definición de esta va en redonda, todo el glosario va en altas y bajas.

#### **NOTAS:**

**1. J1ménez Ouarte, Carlos. Un domingo en fa alameda.**  Gustavo Gili. España. 1940, pág. 10. **2. Pérez Gav1llán, Ana Isabel. Rutina Tamayo. Siglo**  XXI. México, 1982, pág. 70 **3. Gonzélez Matute, Laura.** *Tamayo a traves* **de** *los*  **años y sussand1as. Po•rúa. México, 1990. pág. 5** 

#### **4.6.13 Folio**

El folio aparecerá en alfabeto Garamond book Condenscd bold con cuerpo de 1 Opts., ubicado junto con la palabra Artes Plásticas en el margen de pie del lado del corte de la página a una distancia de 2 líneas de 11 pts. de la caja tipográfica y alineado a ella. Deberá aparecer en todas las páginas. excepto en las que llevan imagen rebasada o las ya establecidas como por ejemplo: la tabla de contenido. el editorial. la página No. 4, entre otras.

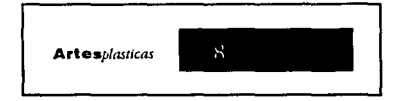

## **4.6.14 Cuadro editorial**

Sería eonvcnicntc ubicar el cuadro editorial en la misma página No. 2 pero modificando su diseño, ya que anteriormente la presentación de esta información era horizontal y por Jo mismo el cuerpo tipográfico era de 6 pis. con la finalidad de poder ocupar una tercera parte de la página. Para poder crecer el cuerpo tipográfico a 8 pts. se propone colocar el cuadro editorial de fonna ,·crtical. ubicandolo a la izquierda en la primera columna de 130 en alfabeto Garamond book Condcnscd. Al leer los directorios en alguna parte intermedia, el cargo se presta a confusión, pues no se sabe si pertenece al directivo o colaborador de arriba de él o al de abajo del mismo, por esto es conveniente modificar el espacio entre cada uno de los nombres y sus cargos. Los directorios estarán centrados, los nombres de las instituciones van en altas. los cargos yan en altas y bajas y los nombres en versión negrita en altas y bajas. Donde los cargos y los nombres lo permitan por su longitud podrán ir uno frente al otro en la misma linea ~· donde la linea del nombre o del cargo sea muy larga, se colocará primero el cargo en una línea y luego en la linea siguiente d nombre. separando cada nombre y cargo del siguiente con una interlinea de 12 pts.

Se separan los directorios y la tabla de contenido con rombos de cuerpo de 12pts.

#### Ejemplo:

#### REVISTA DE LA ESCUELA NACIONAL DE ARTES PLASTICAS

Director / Armando Torres Michira Coordinador Tecnico / Antonio Salazar Correccion / Carmen Galindo y Felipe Mejia Secretaria / Teresa Pérez Hebert Administracion y Relaciones Publicas / Vicente Macin Aguilar Jefe del Departamento de Diseño de la ENAP / Sergio Carlos Becerra Rev Denartamento de Diseño de la ENAP / Angela Navarrete Carlos Orfiz. Nora Velasco Fuentes y Carlos Veloz Composicion Tipografica / Mirna del Carmen Lara Jefe de Imprenta - Felipe Segura Foramecionea, han Martinez Acabados Carlos Rivera Fototeca ENAP - Estanislao Orfiz

#### ESCUELA NACIONAL DE ARTES PLASTICAS

Director / Mtro. José de Santiago Silva Secretario General / Miro. Gerardo Portillo Secretario Administrativo / Lic. Martha Patricia Casten-Jefe de la DEP-ENAP / Mtro. Eduardo Chavez Silva Secretario Academico de la DEP-ENAP / Mtro. Jorge Chucy

UKIVERSIDAD NACIONAL AUTONOMA DE MEXICO

Rector./Dr. José Saruhán Secretario General / Dr. Francisco Barnés de Castro Secretario Administrativo / Dr. Salvador Malo Alvarez Secretario de Servicios Academicos / Dr. Roberto Castañón Romo Secretario de Estudios Estudiantiles / Lic. Rafael Cordera Campos Abogado General / Lic. Fernando Serrano Migallón

### 4.6.15 Registro legal

El registro legal contiene los datos de los responsables de la publicación, la periodicidad con la que se edita, número de registro, lugar a donde deberá dirigirse la correspondencia, precio por ciemplar en el país y en su caso en el extranjero y suscripción a varios números.

El registro legal aparecerá en alfabeto Garamond book Condensed con cuerpo de 7 pts, en una interlínea de 9 pts., justificado a 130, en altas y bajas y sin cortar palabra, asentado en la caja tipográfica en la 1a, columna de 130.

> Orrano Oficial de la Facuela Nacional de Artes Plásicas de la ENAM. Publicación tranestral Rendrobbin, Gendrodo de Ironal de Indo Non, 3332 con extederae 1/432 "87"/5128 v. Gertificado de Liquid de contenido Núm. 2931 con expediente 1/452/8775125. Los articulos no referan necessamente el criterio de la facción de la focuela. Se compte la resposición ctando la fuente.

No se designed on protection in colds considered in the formulas.

los articulos no referen arcentamente el critero de la lurección de la locuda / Se remate la noridacción esando la fuente. (No se devodica i miniato in cidado nas nos no solicitades) La mayoría de los colaboradores son profesores de la ENO o mondoros del Taller de Critica de Arte de la EVAP, salvo cuando se as higue lo contrario.

John compandents construct the detail densities. Force dela facted about alde Artes Prisaces, Analama Nº 22, CP (6060, Mearco, D. F. Fresso del nortatur numero, cotterondancia o susceptorio delerán dingine a Revolução la Escuela

#### 4.6.16 Tabla de contenido

Sería conveniente modificar su diseño de la tabla de contenido y conservarla en las páginas No. 1  $y$  2 ya que de esta manera se introduce al lector desde el inicio al contenido de la revista. Para las cabezas de sección, las cabezas de artículo y los autores se conservará el mismo criterio tipográfico de las páginas interiores pero con diferente cuerpo tipográfico, éstos aparecerán colocados de forma inclinada para generar cierto dinamismo en la página. El número de página del articulo aparecerá en Garamond book bold con cuerpo de 48 pts.

#### Ejemplo de inicio de índice:

# ESTA TESIS NO DEBE **SALIR DE LA BIBLIOTECA**

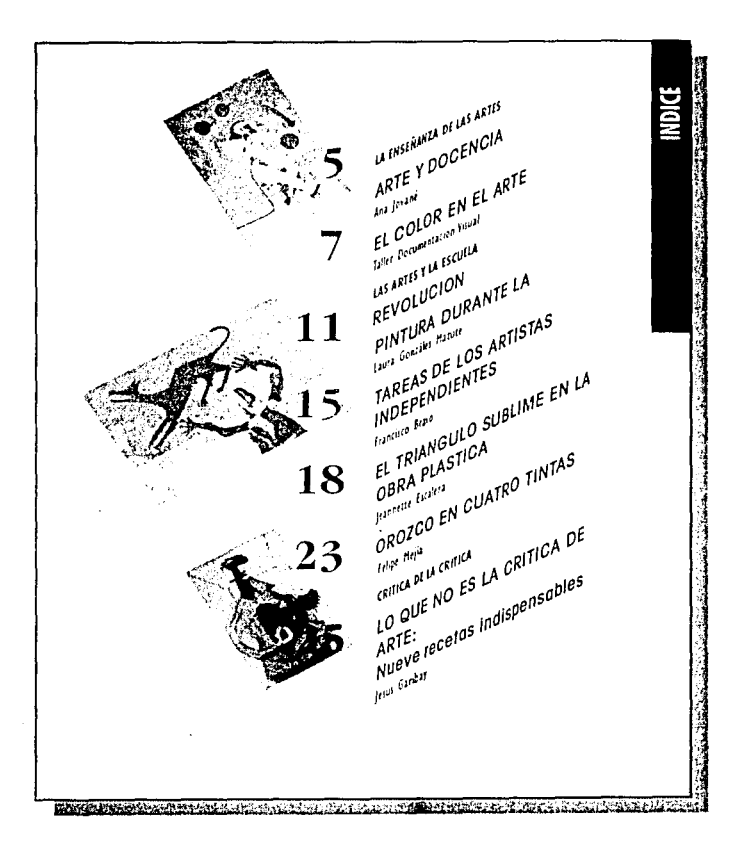

#### Ejemplo de 2a. página de indice:

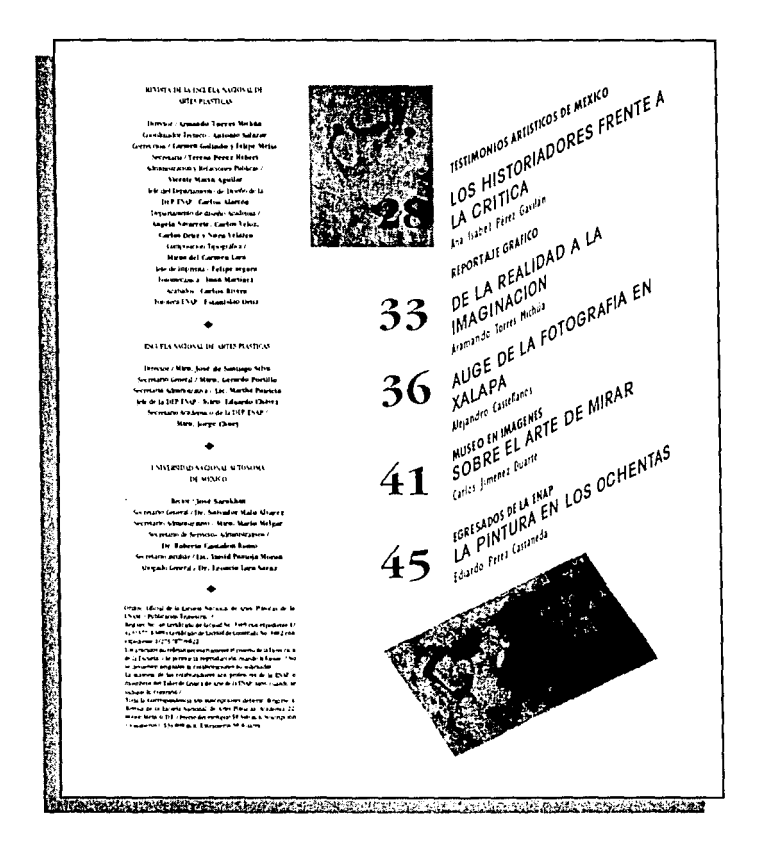

#### 4.6.17 Editorial

Para el editorial se utilizó la columna central de 27.60 de justificación, el alfabeto empleado es Garamond book Condensed con cuerpo de 11 pts, en una interlinea de 16pts., alineado a la izquierda en altas y bajas sin cortar palabra. La tipografía va colgada del margen de cabeza de la caja tipográfica a una distancia de 18 $\oslash$ . En el margen de pie en la 1a, columna derecha, dejando tres líneas de 11 pts. se cuelga la firma del director.

Iosé de Santiago Silva Partimos del principio de que una exposición siempre tiene como objetoo funda mental poter en común alguna idea o información, la secretaría de Comunicaciones y Transportes, junto con un equipo interdisciplinario de profesionales tiene la sujo intención manifiesta de hacer llegar al público informaçión acerca de la nqueza de los medios de comunicación y transportes en la historia de México y los avances que en el último período de años se han gestado en esa área. Partimos del principio de que una exposición siemnire tiene como objetivo fundamental potter en común alguna idea o información. La secretaría de Comunicaçiones y Transportes, junto con un equipo interdisciplinano de profesionales tiene la intención. Manifesta de lucer llegar al público información acerca de la riqueza de los más medios de comunicación y transportes en la historia de México y los avances que en el último nervodo de laños se han gestado en esa área. Partimos del noncanto de que una exposición siempre tiene como objetivo handamental poner en común alguna idea o información, la secretaría de Comunicaciones y Transportes, junto con un equipo interdesciplinario de profesionales tiene la intención manifesta de liacer llegar alpúblico informação acerca de la riuneza de los medios de comunicación y transportes. en la historia de Mésico y los avances que en el ultimo período de años se han gesta do en esa área. Partinuos del neurono de que una exposición siemere tiene como objeto o fundamental poner en común alguna idea o información, la secretaría de Communicationes y Transportes, junto con un equipo interdisciplinario de profesionales tiene la intención manifiesta de hacer llegar al público información acerca de la riqueza de los medios de comunicación y transportes en la lusiona de México y los avances que en el último pertodo de adios se han gestado en esa área. Parumos del principio de que una exposición siempre tiene como objetivo funda mental poner en común alguna idea o información

#### **4.6.18 Anuncios**

Se sugiere conseguir anuncios pagados por otras instituciones, con el objeto de aminorar los. gastos que la elaboración e impresión de la revista generan a la Universidad y esto funcionaria como una especie de presión por el compromiso adquirido con otras instituciones para que la revista tuviera la periodicidad adecuada y saliera a la venta trimestralmente.

Los anuncios de la revista contienen tipografia e imagen, algunos de ellos aparecerán intercalados al final de algunos artículos para darle mayor dinamismo y atractivo a la revista.

## **4.7. Fotografías**

La revista seguirá siendo ilustrada en su mayor parte por fotografias, siempre tratando de conseguir buen material gráfico para elevar la calidad de la revista: esta es labor del editor y la responsabilidad del diseñador es la de aprovechar al máximo el material conseguido.

En cuanto a las preferencias fotográficas se pretende utilizar imágenes rectangulares. horizontales y verticales. cuadradas y siluetadas. con diversos tamaños y encuadre adecuado para lograr resaltar y jerarquizar lo que nos interesa en cada página. El adecuado tamaño. encuadre y posicionamiento son fundamentales para lograr atraer la atención del lector y motivar su interés por el tema.

Aparecerán pocas fotografías rebasadas a sangre por uno. dos, tres o cuatro lados y también de vez en cuando un detalle de la imagen.

Se pretende que las imágenes complementen la información dada en el texto del artículo, aunque en algunos casos esto no será posible por la complejidad del tema del artículo. Las imágenes en general de cada uno de los artículos se utilizarán de acuerdo a las necesidades y características de los mismos.

#### **4.7.1 Técnica de realización de las fotografías**

Las reproducciones fotográficas se seguirán utilizando con el mismo criterio anterior, seguirán siendo obras artísticas de egresados de la Escuela Nacional de Artes Plásticas, de maestros de la misma y de artistas en general. Utilizando fotografias en medio tono, en alto contraste y tramadas.

Los planos utilizados en las fotografias son: plano completo o vista panorámica, medio plano, el closc-up y detalle.

# **4.7.2 Tratamiento de las fotografías de páginas interiores**

El encuadre, tamaño y posición de las imágenes de páginas interiores se detcnninará de acuerdo a las características de cada uno de los artículos.

En cada uno de los artículos de fondo se incluye la fotografia en medio tono del autor en la primera página con la intención de que el lector se familiarice con el autor del artículo. La fotografia irá colocada en la 2" columna en el margen superior de la página y rebasada a sangre del lado superior.

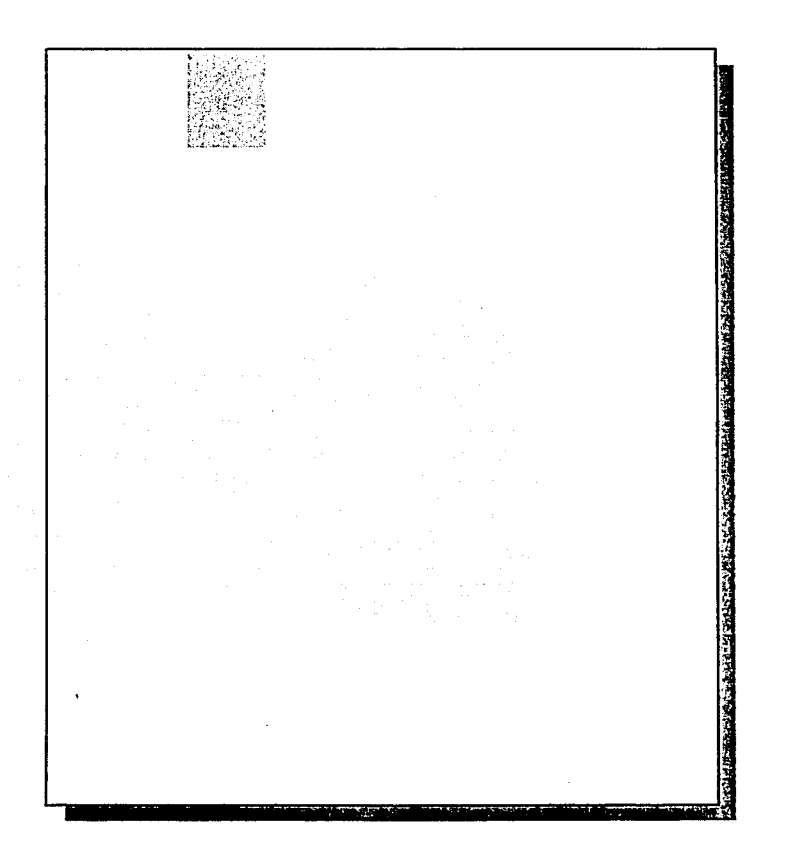

La fotografia de la 2a, de forros irá colocada según sus características, también el tamaño dependerá de éstas.

En la 3a, de forros va una obra con características de reproducción múltiple, que pueden ser grabados. scrigrafias. xilografias. fotografias. entre otras. Se utiliza el  $\frac{1}{2}$  **mismo criterio para la**  $2^\circ \times 3^\circ$  **de forros.** 

La página No. 4 que va rebasada por funcionar como inicio de los artículos.

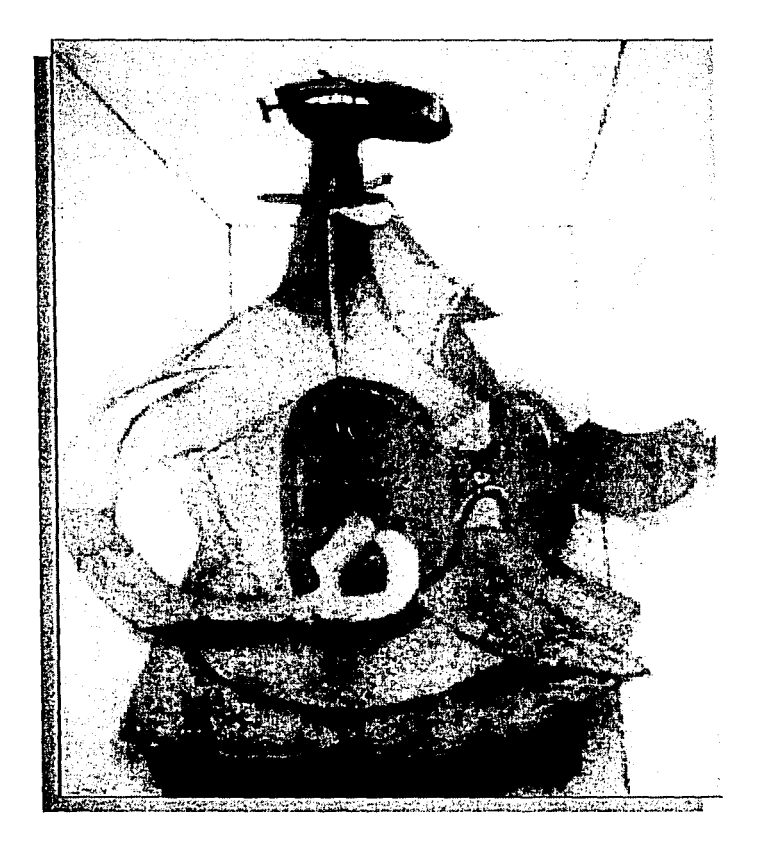

También en alguna de las páginas puede aparecer dentro del texto una figura de contorno irregular, en cuyo caso las columnas aparecerán siguiendo el perfil de la imagen.

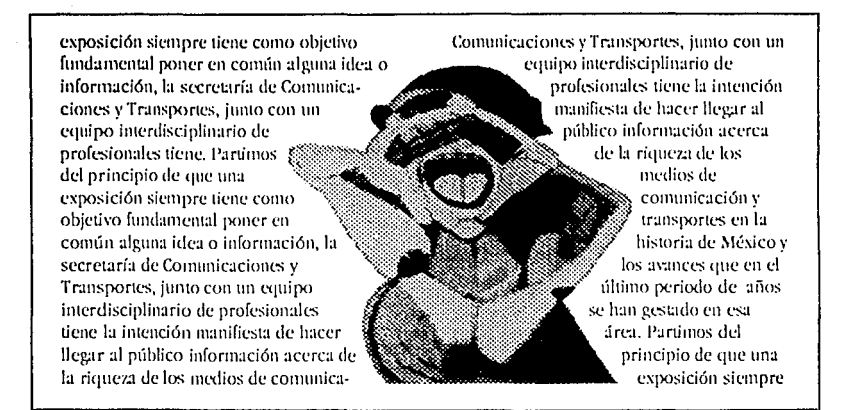

#### **4.8 Color**

El color en revistas de arte es fundamental ya que es un elemento con características de atractivo para cualquier impreso.

#### **4.8.1 Color en la cubierta**

Como la revista es de arte, se pretende dar mayor énfasis a la proporción de la imagen en relación con los elementos tipográficos, es por eso que la imagen va rebasada a sangre por dos, tres o cuatro lados, impresa en selección de color.

Se pretende aprovechar la selección de color de la imagen en la tipografía del logotipo utilizando un color contrastante o complementario, según lo requieran las tonalidades de la imagen.

#### **4.8.2 Color en el lomo**

Se sugiere utilizar el mismo criterio de color de los elementos tipográficos de la cubierta en el lomo, con la intención de dar unidad a estos elementos.

#### **4.8.3 Color en la 4a. de forros**

Con la finalidad de aprovechar la impresión de la cubierta en selección de color, se propone que el anuncio del siguiente número se imprima también en selección de color y se ubique en la 4a. de forros.

#### **4.8.4 Color en secciones especiales**

La sección de Musco en imágenes seguirá ocupando las páginas centrales de la revista, esto está determinado por su característica de impresión ya que es más fácil imprimir un medio pliego en selección de color y colocarlo a la mitad de la revista. El color de las líneas y la tipografía de esta sección irán de acuerdo a las características monocromáticas de las imágenes.

Las secciones de Reportaje gráfico, Colecciones de la Escuela y la fotografía del director de la revista se imprimirán en bitono por ser secciones de interés especial para la revista, para así darle mayor calidad a estas secciones y destacarlas del resto de la misma. Si se contara con un ingreso para la revista, es decir, si se promovieran en la revista anuncios, este gasto de la impresión en bitono se reduciría.

#### **4.8.5 Color en cabezas de sección**

La franja donde se ubican las cabezas de sección van en color contrastante o complementario según las caracteristicas de la cubierta.

### **4.8.6 Color en las imágenes de páginas interiores**

Las secciones que no van impresas en selección de color, van impresas en color acromático, es decir, en blanco y negro: en medio tono, alto contraste o tramadas.

#### 4.8.7 **Color en los cuadros**

Los cuadros van con pantalla de fondo para que sobresalgan un poco del resto de la página. Utilizando una pantalla gris o de otro color según lo considere el diseñador.

# **4.9 Maqueta**

La maqueta reúne las siguientes caracteristicas: muestra las medidas a escala; márgenes invariables: peso del tipo (tamaño y anchura del trazo) y su colocación; número de lineas de una página: cabezas de sección. cabezas de articulo y subtítulos (cortos y largos); justificación del texto: posición del folio y fotografias de diferente forma y tamaño.

En la maqueta se dan algunos ejemplos de opciones de diseño tipográfico para la revista, que combinados con la capacidad y experiencia de un diseñador profesional, se logrará la transmisión adecuada de información a través de sus páginas.

Maqueta de presentación. Cubierta

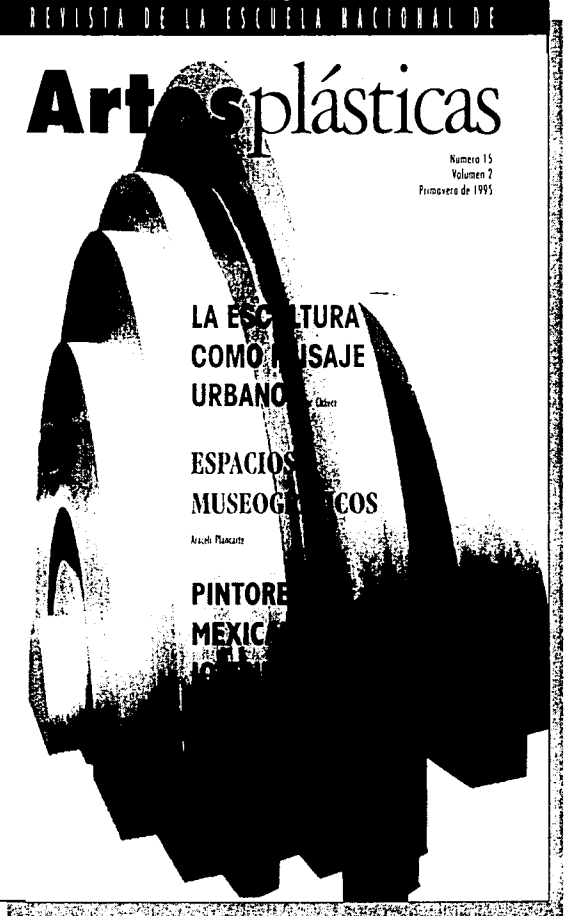

**REQUIREMENT AND RESIDENTS OF PERSONS ASSESSED** 

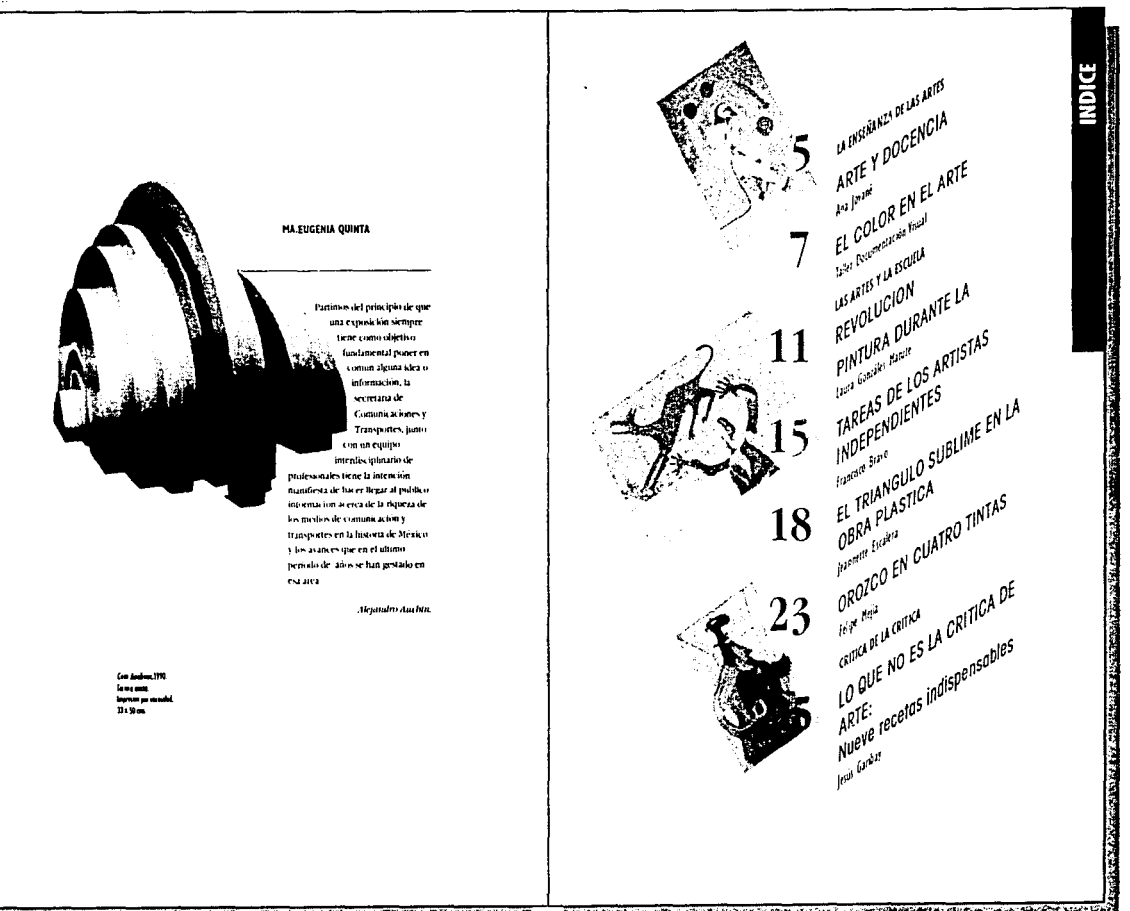

Maqueta de presentación. 2a. de forros y primera página de índice

<u> 1980 - Louis Carlos Compositor (d. 1980)</u>

A ROLL OF STREET AND REAL AND RELEASED AND RELEASED AND RELEASED AND RELEASED AND RELEASED AND RELEASED AND RELEASED AND RELEASED AND RELEASED AND RELEASED AND RELEASED AND RELEASED AND RELEASED AND RELEASED AND RELEASED A

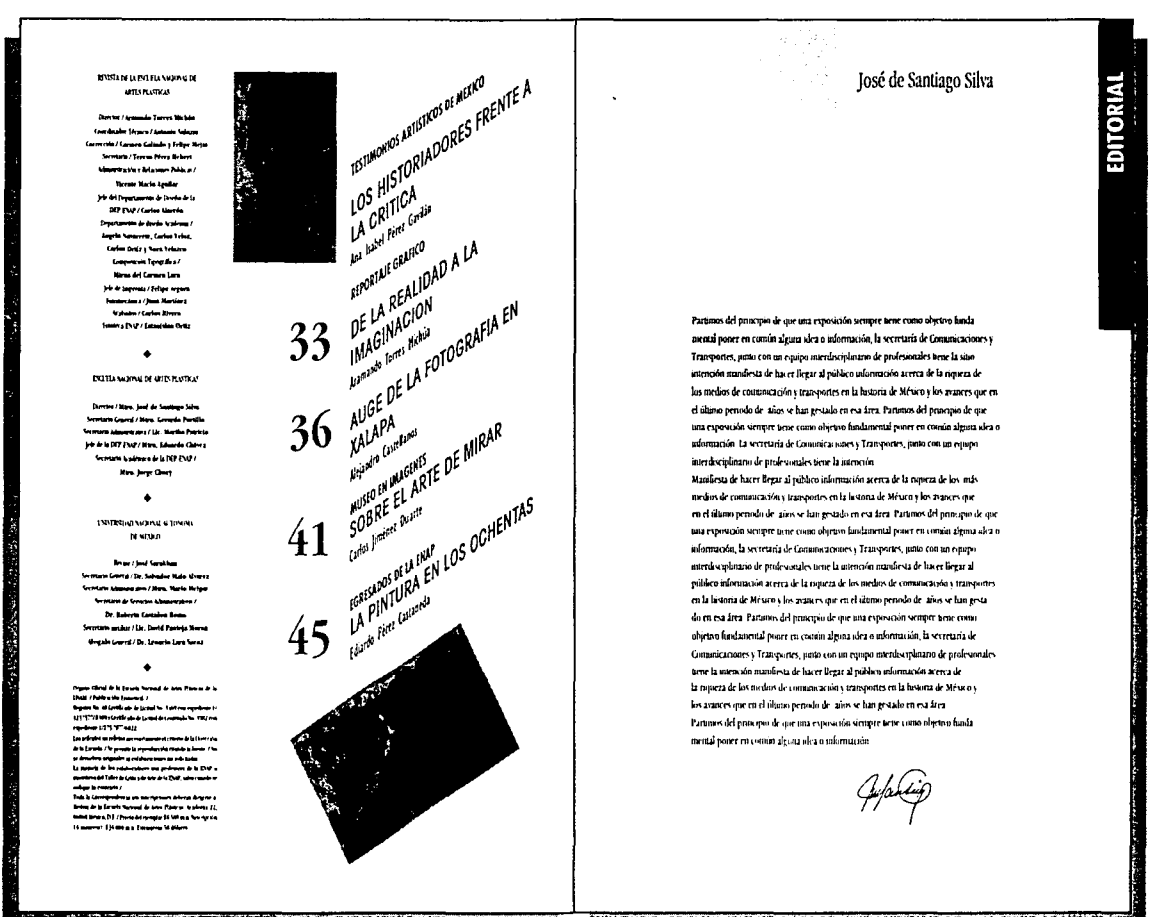

#### Maqueta de presentación. Cuadro editorial, registro legal, segunda página de índice y editorial

**THE REPORT OF A PROPERTY OF A PROPERTY OF A PROPERTY** 

**Program to the residence of the contract of the contract of the contract of the contract of the contract of the contract of the contract of the contract of the contract of the contract of the contract of the contract of t** 

### Magueta de presentación. Artículo de fondo

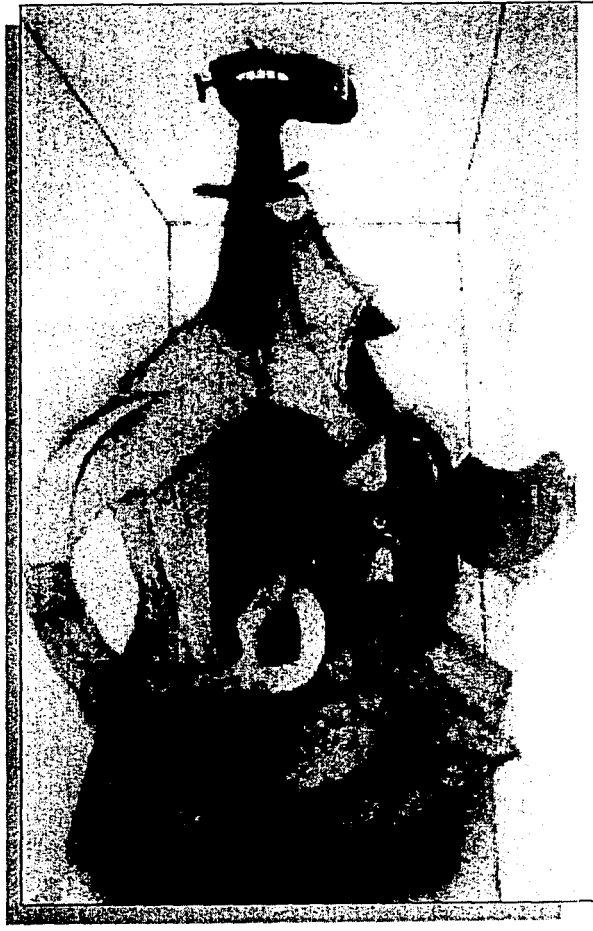

# **LA PINTURA COMO LENGUAJE**

#### Adolfo Sánchez Vázquez

Partisas del principio di que una esposició satripre ante como obe and healing and power in communication what outdomain isn, la secreting de la municialisativa Transportes, junto con un reporto methorizhatro de profesorales pere la marteien masfor-ta de turer Segral público información acenta de la repensabilitamedios de comunicación e transportes en la historia de Mexico e los agenciones difficili pendo de alieva fun estabilitaria. ing this is a left process drive and manuscal or myre besecomo los conjectos con ravoj procedentos organizacalls, Louis Brançais Transaction and Properties (provision) research of a relationship of the security and the same in the children disk laste legacid public mineristics senate la report the exmelos de concesión estamporas en la historia de Mexico che a purchase constitutions in professional constitution of an article of consti-Ing Parane differentiate and interests remove one comparation for damaged power concerning (e. students of charció. la secrezira de faciones energía la reporte a invece a reeconomica cumuli prosecuer are

#### De la realidad a la imaginación

Ergoniae, pastogia futerligara pilsen obni alemantu sa la reja code le masse de concernaires tra reinte in la assaud. Nonra locatum quim datan proderit une si has greatly is used in Patrick of Processing and the reposi se simple sem i non dostan findina i tal poser eccesica-Postale insulenza ser la sentanza le tachina a cente. Transportes, parameter, an exportement this relation of a protection and one la manascenantesa di hacerle ge al postali intorna seraccess is no analogies medievile comparatively interested inia funda de Mexero los avases que en el dema período de asosschargestalernes and Parane del prospecial genisathe their leasest and one entire star income measures a coming algorithment of matters, in secretary of the one process is literports, patecon su reparements gloutinal profesorum.

san tame a tre faux. Sene a love, a home of the said from the original

 $11.9 -$ 

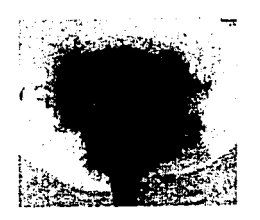

tow towasser runnerty detect legital pushershings secas no dela monta di tecnolo di concerna di conspirato en la bisera de Mexico, los granes que en el alime persisto de amise has extrake signatured. Parameter del primitivo de signatura expositori sempretario compostoritati fundamenti porcore trajecularea di a traditentiva. Il secretata di Gornor a consi-Transports, particion in regulación relist quitaran de profesorado. and Louisian on destak harrilega Z polemelomicie. accide la nigura de los midos de tempos ación e transportes en Individual Misson be automorphous information of alter a fan grudvinnist fra Taarne Miphiesprok gir use systems supply see incaroleous bistancial poet envorsmalzenandez urriberita om howerenzta de Gomme Rieses v. Importes consumering a contra of sum is presenties.

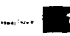

**Communication of the Communication of the Communication** 

Paramas del priocipio de que una expresción sistente tiene como released fundamental point en compa alguna idea o información. La secretaria de Gomanicas sono y Transporteo, patto con un espayo austitos plasaros de profeso suário terre la internosia manifesta de have fleur al noble o of sma sin acena de la poseza de los naslas de compação do a trameuras en la heatora de Mexico vilos assets out the diamo principale also sellate producen esa Ing. Paramo del principo de que una exposa són sempre tene como objetivo landatestal parer en conún algora idea o informa con, la secretaria de Gommacanoses y Transportes, passo con un equipo mandevagilerano de profesa questa tiene la joiciocació mande stade have theat al publico informa wo a crea de la monta de los reclam de comunicación entropresente de bisoco. de Meucos los aspaces que en el altano persolo de salos se hanrestato en est fora Parama del provincia que una espacial seeing was como objecto luidamental poten en comarcalenta.

> .<br>Marka da wakati 199 **In mit and** شدها مربوعيها  $D.54$

alegio informacina, la secretaria de Garonsica money y Transportes para con un equipo interdisciplinario de profesionales tiene La intersción marafiesta de hacer Segar al prédice aduntage nav acerca de la nomeza de los medios de comunicacións transportas en In hours de Messie Courses en en el disponie solo de trivase fun gestals en est freu l'artigus del proceso de me una conservation sections terms contradiction landationsal reservation communications also information to secretaria de Gommunications y Terosta das turns con su entres una placeriaturas de no ássuellos pose la internacia massivo de las er liegas al público adventacion ومراضع ومستعدد وشواب أستعمر أأستعد والرسالية والمعارضة ومستحرقا والاحتفاء

в

**Bonne Jares** 

contaŭ alguna ulea o información, la secretaria de Comunicaciones y Transports, juma con un equipo imminiciplicano de profesorados tene la intercolo mandiesta de hacer llegar al mibiton información service le tienezz de la molen de comme role y procurante en la lastera de México y los manes que en el último periodo de años se han gestado em esa área. Partamos del principio de que tuta Paramo del principo de que noa exposeda siempre tiere comu objetno fundamental posse em consin alguna idea o robomación, la secretaria de Gamoneacomes e Transportes, fonta con un equitor mettiva giacero de profesorales tene la mera ión manificaz de have liver al politico información a ema de la rispeza de los nodos de commentar transpons en la historia de Nedera deaquers one en el altano seriado de año se fun gestalo en esa anta. Partonas del principio de que una expasición siempre tieme como objetivo fundamento povier en común alguna idea o sidorina coin la secretata de Gamana acustos y Teamerativo (uno estimo equipo interdesciditativi de profesoriales tiene la interiorito mandies ta de locer llegar al pobleo une mucho a em a de la morea de los nados de concercanón e transistes en la historia de Mésica e los avances que en el idunto período de años se han gestado en esa ana. Partonio del procopio de que otta exeminaciones tenecomo objetivo fundamental poner en comun alguna idea o información la secretaria de Guestina acues e Transmates, interveneron equipo enerdo esplorano de profesionales tene. La anciero a mandesta de lus er Begar al publico información acerca de la repeza de los medios de comunicação e transportas en la hoavia de Mésarer los granco que en el último periodo de años se has groads on ma firm. Partimos del principio de que una exposacon some tene to the objeton fundamental power est cumin algera degio adorreccio, la secretaria de Gonegicaciones e Transportes, particula un equapo membro plasano de profesionales torn la mencion numbera de hacer llegar si publico información acen a de la motorra de los medios de contunidación y traversiones en la lastina de Mexico foi guates que en el diamo período de años sel lun gestal ren est fina. Partimin del principio de que una extrage also security tactor composites two final energy) respective cratter denna da a serbareurale. Ia secretaria de Gamaneuraleses s Entry only, posted or empty out the opinuously professedes to to la membrin nunderta de havet lieger al polifico sofondación avi ti a de la mijorza de los midos de comunicación i tramisoros en la bistoria de Mexico e los granos que en el último período de antisschingsvalsen est ann Patimo del principa de que una co-Partition del principio de que sita exposição sorrente liene como obetro kadarental poert en comin alcuta dez o adomición. Essecretaria de Contunicaciones y Transportes, panto ento um espago. mardeconium de professiones provisiones nonda su de hacer flegar al público información acerca al

la brasta de México's les grances que en el último periodo de ador

se han gestalo en esa área. Partista a del principio de mor uma

exposition summer tiene cumu objetos landamental puner en

#### NOTAS

t Imano Duate, Carlos Un domingo en la alameda Gustavo Gib Frank 1940, pag. 16 2 Peter Gardan, Ana habel, Rafino Tamaro Sato XXII Measo, 1987 Ma 10 ang ini.<br>Il Company Mature Laury, Tumayo a travet de los años y sus sandos. Pursua Plasma, 1990 par S.

# DE LA REALIDAD A LA **IMAGINACION**

Ana Itabel Pérez Gavilia

ción vienno tiene como obesias bastantes tal putter en cumún alguna idea o joluritarife. Li secondità de Genera sciencia Traspetes, juno con un equipo interdocidamente neufraicades tene la interestin numbers a de hacer flexar almibleo mformación acerca de la rigueza de .<br>In moles de comparación y trasmates en la bistoria de Méuro vikto marcos que en el ditto predade above his perdant est frez. Paramos del principo de que una стромоби метрее што социо абустоfandamental poner en comin alguna idea o edurated a la secretaria de Gancovica en ness Transportes, proud turnal expanssoterdeorgiazario de profesoazão terre la interesio musik sta de hacer Bear afpúblico jaloritación a etva de la tigueza de los medios de compostations transportes en la botona de Mesaros los guares que en el date tenderly also schools and onesiarra. Paranee del priscipei de que una exposition sempre to or conscusive two findamental pourren comie alguna alca o solomiación, la vermuna de Geramos Garon Traustones, rata cocen equevaa niscidaano de professionales form Particuss (5) del principal de ese sist. exposition sempre term press oberto fundamental poser en común alguna dea o información service de Communicação Transmission control on ensure merdist glautio de prolesistates por la incocio nunfesta de las erflegat al peblato información acorsa de la parece de los medios de comunica-

Partimos del protocojo de une neu estroy-

cións transmites en la broata de Méxicos la considera dilano sendo de año se lan pistado en esa área. Partison del tento que de que una exprescide sentitar. tene como objetivo fundamental poner en cuant algent des audomande. Le secretaria de Gomandacouses y Transportes justo con un espojo mierdiscoplotario de professorales seur la imención mandesta de fuertleur alpiblico infirmación a erra de la noueza de los medios de comens activo y izamenina en la hamata de México y los .<br>2020an apresent dium penado de 1000 se hat gesalo en esa área. Paramos delprocepts de que test expose sin siempre term como objetou finalamental porer en comen alguna alea o uthorizzative, la secretary de thomasca sones y Transportes. juissito en un equipo interdociparamo de nedesin distance Partition del principio de que usa extravalata vertisse pera comooberto los formados en escrito alescu alas modorosa situ la serre cara de Communication's Transmission installers for equipo memborghiano de profesionales perm<sup>e</sup>s namerio minieru de hacer liege al publico mbienación acerca dela monta dello. nedawde. **UNDER SOME** gasparenti historia de Mestros he was evereted dure remainde and

shin gestalo en est.

ing Paramodd

magne de cie usa

**CONTRACTOR** 

**ORTAJE GR** 

۰

**POSSECTIONS CONTRACTORY CONTRACTORS CONTRACTORS CONTRACTORS CONTRACTORS** 

# Maqueta de presentación. Secciones especiales

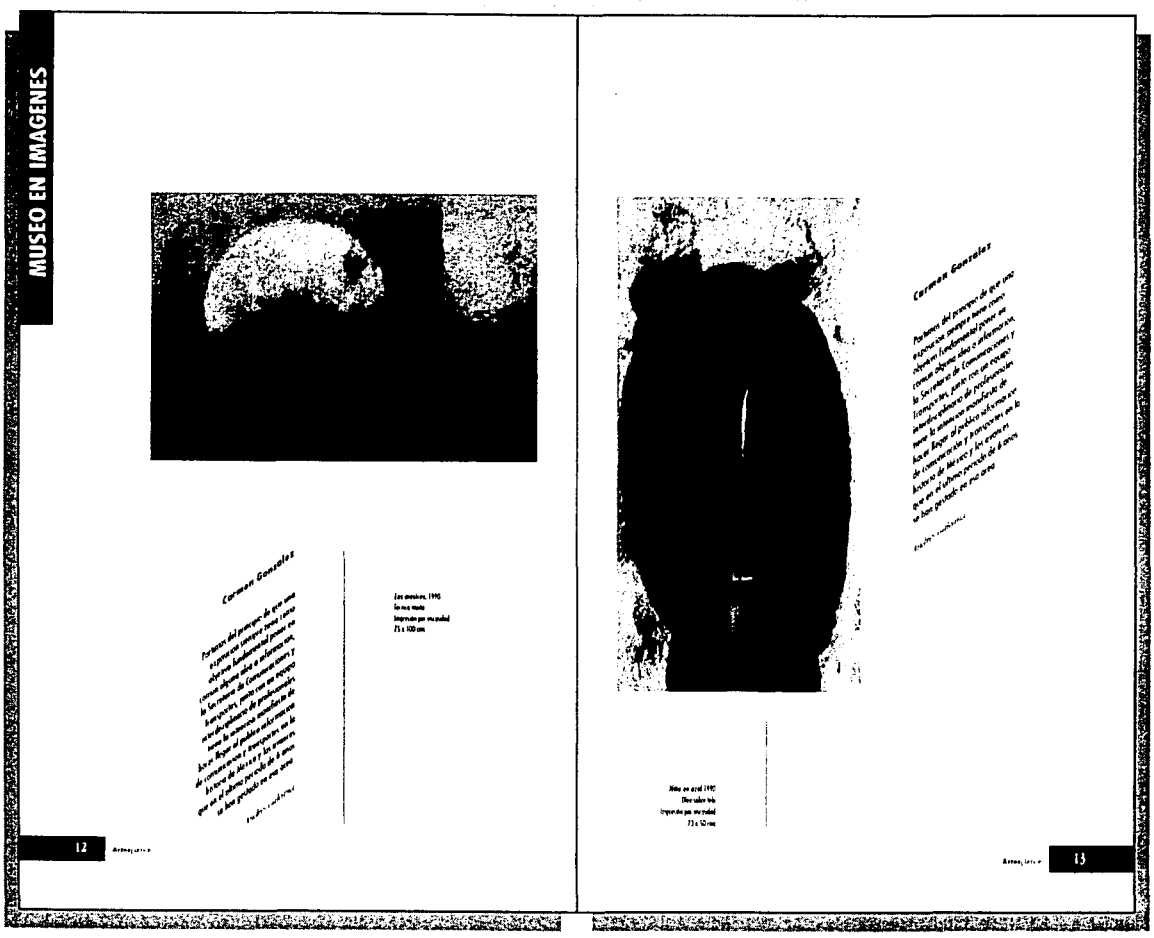

#### **APENDICE**

El maestro Armando Torres Miehúa, director de la Revista de la ENAP, da su comentario del proyecto de la revista y -menciona-

Que existieron varios intentos para la revista y esto no los condujo a ningún resultado, ya que cada proyecto editorial tiene una cierta estructura y diferentes objetivos, en su caso de la revista se plantean temas de arte y artículos de calidad, por otro lado vemos que es una publicación de gran número de páginas, esperando que sea más rica en lo que aporta al arte.

En cuanto a sus lectores, se interesan el personal académico, de investigadores, estudiantes y conocedores, esperando la constante compra, ya que ayuda en especial al sector estudiantil en su formación visual y en los diversos temas y polémicas que presenta; respecto al diseño observamos que es sencillamente digno y el contenido me ha gustado porque se ha hecho lo posible en todos sus números. pero me gustaron más los últimos.

Para concluir este pequeño comentario, podemos decir que se pretende dar a conocer el arte contemporáneo y mexicano, tratando que existan las tradiciones la cual abarca el pasado y la modernidad: pero quiero hacer un énfasis en las artesanías aunque sean muy ricas en sus diferentes aspectos, estas no entran en la revista.

En su comentario el maestro Antonio Salazar Ba1'iuelos, coordinador técnico de la Revista de la ENAP, considera que la revista cumple con los objetivos y que el director elige los artículos o investigaciones que se publiquen; en lo que respecta a lo técnico menciono que se debiera utilizar bitonos y tener una mejor distribución, para recuperar lo invertido.

En conocimientos es buena para la población estudiantil. ya que los ayuda a familiarizarse con los diversos conceptos de lo artistico y difundirlos: por otra parte ha ganado la revista cierta calidad y variedad ya que ha tenido muchas transformaciones en el contenido.

Para finalizar podemos decir, que en los cambios de diseño hay que subir la calidad de impresión y en cuanto a su contenido volverla más dinámica en sus interiores y que esto sólo se conseguirá a través de la reestructuración de su diagramación.

94

#### **CONCLUSIONES**

Aquí haré un análisis de la técnica y los materiales utilizados, del aspecto formal, el aspecto significativo y expresivo de la revista, con la intención de estudiar su configuración y saber qué elementos es conveniente usar o modificar.

El aspecto significativo de la revista está determinado por sus elementos formales, es decir por la técnica de representación como son: está impresa sobre papel, tiene volumen, color, peso, tamaño y forma de la página. tipografia y su relación funcional con la imagen, los encuadres, los esquemas, las líneas. los tamaños. los grosores; la ordenación lógica. secuencial y legibilidad en cuanto a texto e imagen.

El aspecto general de la *Rl'\'ls/a de la l:'sc11L'la Nac1011al de Arres Plásticas* es el de una rc\'ista de consumo sectorial. presenta detalles formales que reflejan interés en lo artístico, contiene elementos de diseño, se nota cuidado en el disei\o editorial. su composición es limpia y ordenada. no contiene anuncios intermedios. éstos van en las ultimas páginas de la revista. hay unidad en el conjunto aunque descuida algunos elementos como por ejemplo: columnas muy anchas en un cuerpo tipográfico pequeño para algunos recuadros, el pie de página demasiado junto a la primera columna de cada uno de los artículos de fondo. entre otros; le hace falta establecer un criterio general. La revista está configurada a dos y tres columnas, frecuentemente se encuentran imágenes con acomodos diagonales. Tiene preferencia por las áreas cxternas de la pagina para la ubicación de sus imagenes, elige con frecuencia las partes superiores e inferiores de la revista y las va alternando, abajo. arriba, a la derecha y a la izquierda, estableciendo cierto ritmo. No existen imágenes ni a la mitad de la página ni centradas en ella, cuando hay texto de artículo. No contiene viñetas, alegorías, orlas. ni ornamentos. En ocasiones la imagen tiene una función meramente estética, por su intención de equilibrar dentro del artículo el texto con la imagen, aunque ésta no precisamente corresponda al mismo. En general se puede afirmar la existencia de una planificación de conjunto.

Con base en Rodríguez Dieguez. el aspecto significativo de la revista está detenninado dentro del proceso de comunicación por cuatro elementos que son: referendo, significado, signo y contexto social.

En el análisis de la revista encontramos que, el referendo es: una revista de la Escuela Nacional de Artes Plásticas editada por la Universidad Nacional Autónoma de México.

El significado es el concepto de la revista, la idea que tenemos de la misma y se propone que diversos elementos se representen en fonna tridimensional dando la idea de volumen, profundidad y perspectiva dentro del plano bidimensional.

El signo de la rc\'ista como objeto material en su aspecto formal son las imágenes que aparecen en ella, pero también el diseñador o comunicador puede utilizar su criterio llevando a cabo ciertas modificaciones, como tomar cualquier detalle de las imágenes, distorsionarlas, cambiar su color, entre otros, todo esto tomando en cuenta las caiacterísticas de las imágenes, y lo que se pueda proponer en los cambios de la composición.

En el contexto social encontramos que es una revista de actualidad con cierta clasificación dentro del género publicitario. como la edición especializada. con los escritos en español y con temas sobre el arte y la ilustración.

En general la función del mensaje icónico y lingüístico en la revista es de tipo referencial, porque busca infonnar más que la significación. Asimismo podernos mencionar la intención de utilizar la amplia gama de posibilidades que nos brinda el avance tecnológico de la computación. Es posible utilizar varios tipos de letra, siempre y cuando se logre dar unidad visual al conjunto en general de la revista.

La revista está planteada como material de apovo didáctico, como elemento que viene a complementar la educación en diversas áreas del arte, como son: escultura, pintura, grabado, fotografia. entre otras. Por lo tanto cumple una función social educativa.

Se establecieron criterios generales en el diseño editorial con la intención de dar unidad al contenido y a la colección. Sin embargo, se pretende que el Comunicador o Discñador Gráfico participe de manera activa, elaborando a partir de estos criterios propuestas donde logre armonía entre las imágenes y el texto en las páginas de la **revista.** 

El trabajo constituye una propuesta de diseño. Por lo tanto no se presentan críticas al contenido de los artículos por no ser ése el objetivo. Por otra parte el discño de la revista se distingue de otras publicaciones en sus términos en general. Contiene algunos elementos tipográficos porque de lo que se trata es de dar cierto realce al contenido. Por lo mismo los elementos tipográficos ocupan cierto porcentaje en el diseño de la revista. Asimismo se espera que como es una revista de arte se pueda apreciar \'isualmcntc, pero sin dejar a un lado la infonnación en sus contenidos.

Por lo antes expuesto y retomando el objcti\'o general de "rediseño de la *Revista de la Escuela Nacional de Artes Plásticas"* con el objeto de dinamizarla y hacerla más atractiva visualmente, éste se ha cumplido satisfactoriamente.

#### **FUENTES DE INFORMACION:**

# **Bibliografía**

ACHA, Juan: *Las Artes Plásticas como sistema de reproducción cultural,* División de Estudios Superiores de la Escuela Nacional de Artes Plásticas/ UNAM, México, 1978.

BLANCHARD, Gérard: La *letra,* Barcelona, CEAC, 1988.

COSTA, Joan: *Imagen Global,* Barcelona, CEAC, 1987.

DEMONEY, Jcrry: *Montaje de originales gráficos para su reproducción,* Barcelona, Gustavo Gili, 1985.

DONIS, O.A.: *La sintaxis de la imagen,* Barcelona, Gustavo Gilí, 1980.

ECO, Umbcrto: *Como se hace una tesis,* México, Gcdisa, 1982.

GERSTNER, Karl: *Dise1lar programas,* Barcelona, Gustavo Gili, 1979.

GIORGIO, Fioravanti: *Diseño y reproducción: notas históricas e información técnica para el impresor* y *sus clientes,* Barcelona, Gustavo Gili, 1988,

GUlRAUD, Pierre: *La scmio/ogia,* México, Siglo XXI, 1979.

TABORGA, Huáscar: *Cómo hacer una tesis,* 13" cd., México, Grijalbo, 1992.

HARALD, Kuppcrs: *F11ndamentos de la teoría de los colores,* Barcelona, Gustavo Gilí, 1985.

McLEAN, Ruari: *Man11al de tipografia,* Barcelona, Hcrman Blumc, 1997.

MARCH, Marion: *Tipograjia creativa,* Barcelona, Gustavo Gili, 1989.

MARTIN, Euniciano: *La composición en artes gráficas,* Barcelona, Don Basca, 1975.

MULHERIN, Jcnny: *Técnicas de presentación para el artista gráfico,* Barcelona, Gustavo Gili, 1990.

MULLER-BROCKMAN, Joscf: *Sistema de retlculas,* Barcelona, Gustavo Gilí, 1982.

MUNARI, Bruno: *Dise!lo y comunicación visual,* Barcelona, Gustavo Gili, 1984.

PRIETO CASTILLO, Daniel: *Discurso aurorirario y comunicación alrernariva,*  México, Edicol, 1980.

RA Y, Murray: *Manual de récnicas,* Barcelona, Gustavo Gilí, 1986.

RODRIGUEZ DIEGUEZ, José Luis: *Las fimciones de la imagen en la enseñanza,*  Barcelona, Gustavo Gili, 1988.

RICARD, André: *Dise1lo. ¿Por qué.?,* Barcelona, Gustavo Gilí, 1982.

\VONG, \Vucius: *Fundame/lfos del diselio bi-y tridimensional,* 2ª cd., Barcelona, Gustavo Gili, 1979.

SCOIT, Robert Gillam: *Fundamentos del diseilo,* Buenos Aires, V. Lcrú, 1959.

SATUE, Eric: *El diseilo gráfico: desde sus origenes hasta nuesrros dias,* Madrid, Alianza, 1988.

SWANN, Alan: *Bases del diseño gráfico*, Barcelona, Gustavo Gili, 1990.

SWANN, Alan: *La creación de boceras gráficos,* Barcelona, Gustavo Gili, 1990.

S\VANN, alan: *Como dise1lar retículas,* Barcelona, Gusta\'o Gili, 1990.

#### **Hemerografía**

*Revisra de la Escuela Nacional de Arles Pláslicas,* Escuela Nacional de Artes Plásticas / UNAM, México, núm. 1-2, vol. !, no\'icmbrc, 1984.

*Revisra de la Escuela Nacional de Artes Plásticas,* Escuela Nacional de Artes Plásticas / UNAM, México, núm. 3, \'OI. 1, noviembre, 1985.

*Revisra de la Escuela Nacional de Arres Plásticas,* Escuela Nacional de Artes Plásticas / UNAM, México, núm. 4, vol. 1, noviembre, 1986.

*Revisla de la Escuela Nacional de Artes Plásticas.* Escuela Nacional de Artes Plásticas I UNAM, México, núm. 5, \'OI. 2,julio, 1987.

*Revisla de la Escuela Nacional de Arres J'/áslicas,* Escuela Nacional de Artes Plásticas I UNAM, México, núm. 6, vol. 2, diciembre, 1987.